# **CA Application Performance Management**

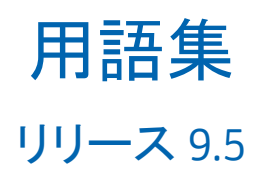

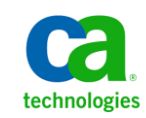

このドキュメント(組み込みヘルプ システムおよび電子的に配布される資料を含む、以下「本ドキュメント」)は、 お客様への情報提供のみを目的としたもので、日本 CA 株式会社(以下「CA」)により随時、変更または撤回される ことがあります。

CA の事前の書面による承諾を受けずに本ドキュメントの全部または一部を複写、譲渡、開示、変更、複本することは できません。 本ドキュメントは、CA が知的財産権を有する機密情報です。ユーザは本ドキュメントを開示したり、 (i)本ドキュメントが関係する CA ソフトウェアの使用について CA とユーザとの間で別途締結される契約または (ii) CA とユーザとの間で別途締結される機密保持契約により許可された目的以外に、本ドキュメントを使用することはで きません。

上記にかかわらず、本ドキュメントで言及されている CA ソフトウェア製品のライセンスを受けたユーザは、社内で ユーザおよび従業員が使用する場合に限り、当該ソフトウェアに関連する本ドキュメントのコピーを妥当な部数だけ 作成できます。ただし CA のすべての著作権表示およびその説明を当該複製に添付することを条件とします。

本ドキュメントを印刷するまたはコピーを作成する上記の権利は、当該ソフトウェアのライセンスが完全に有効と なっている期間内に限定されます。いかなる理由であれ、上記のライセンスが終了した場合には、お客様は本ドキュ メントの全部または一部と、それらを複製したコピーのすべてを破棄したことを、CA に文書で証明する責任を負いま す。

準拠法により認められる限り、CA は本ドキュメントを現状有姿のまま提供し、商品性、特定の使用目的に対する適合 性、他者の権利に対して侵害のないことについて、黙示の保証も含めいかなる保証もしません。 また、本ドキュメン トの使用に起因して、逸失利益、投資損失、業務の中断、営業権の喪失、情報の喪失等、いかなる損害(直接損害か 間接損害かを問いません)が発生しても、CA はお客様または第三者に対し責任を負いません。CA がかかる損害の発 生の可能性について事前に明示に通告されていた場合も同様とします。

本ドキュメントで参照されているすべてのソフトウェア製品の使用には、該当するライセンス契約が適用され、当該 ライセンス契約はこの通知の条件によっていかなる変更も行われません。

本ドキュメントの制作者は CA です。

「制限された権利」のもとでの提供:アメリカ合衆国政府が使用、複製、開示する場合は、FAR Sections 12.212、52.227-14 及び 52.227-19(c)(1)及び(2)、ならびに DFARS Section252.227-7014(b)(3) または、これらの後継の条項に規定される該当 する制限に従うものとします。

Copyright © 2013 CA. All rights reserved. 本書に記載された全ての製品名、サービス名、商号およびロゴは各社のそれぞ れの商標またはサービスマークです。

## CA Technologies 製品リファレンス

このドキュメントは、以下の CA Technologies 製品および機能に関するもの です。

- CA Application Performance Management (CA APM)
- CA Application Performance Management ChangeDetector (CA APM ChangeDetector)
- CA Application Performance Management ErrorDetector (CA APM ErrorDetector)
- CA Application Performance Management for CA Database Performance (CA APM for CA Database Performance)
- CA Application Performance Management for CA SiteMinder<sup>®</sup> (CA APM for CA SiteMinder®)
- CA Application Performance Management for CA SiteMinder<sup>®</sup> Application Server Agents (CA APM for CA SiteMinder® ASA)
- CA Application Performance Management for IBM CICS Transaction Gateway (CA APM for IBM CICS Transaction Gateway)
- CA Application Performance Management for IBM WebSphere Application Server (CA APM for IBM WebSphere Application Server)
- CA Application Performance Management for IBM WebSphere Distributed Environments (CA APM for IBM WebSphere Distributed Environments)
- CA Application Performance Management for IBM WebSphere MQ (CA APM for IBM WebSphere MQ)
- CA Application Performance Management for IBM WebSphere Portal (CA APM for IBM WebSphere Portal)
- CA Application Performance Management for IBM WebSphere Process Server (CA APM for IBM WebSphere Process Server)
- CA Application Performance Management for IBM z/OS<sup>®</sup> (CA APM for IBM  $z/OS^{\circledcirc}$
- CA Application Performance Management for Microsoft SharePoint (CA APM for Microsoft SharePoint)
- CA Application Performance Management for Oracle Databases (CA APM for Oracle Databases)
- CA Application Performance Management for Oracle Service Bus (CA APM for Oracle Service Bus)
- CA Application Performance Management for Oracle WebLogic Portal (CA APM for Oracle WebLogic Portal)
- CA Application Performance Management for Oracle WebLogic Server (CA APM for Oracle WebLogic Server)
- CA Application Performance Management for SOA (CA APM for SOA)
- CA Application Performance Management for TIBCO Business Works (CA APM for TIBCO BusinessWorks)
- CA Application Performance Management for TIBCO Enterprise Message Service (CA APM for TIBCO Enterprise Message Service)
- CA Application Performance Management for Web Servers (CA APM for Web Servers)
- CA Application Performance Management for webMethods Broker (CA APM for webMethods Broker)
- CA Application Performance Management for webMethods Integration Server (CA APM for webMethods Integration Server)
- CA Application Performance Management Integration for CA CMDB (CA APM Integration for CA CMDB)
- CA Application Performance Management Integration for CA NSM (CA APM Integration for CA NSM)
- CA Application Performance Management LeakHunter (CA APM LeakHunter)
- CA Application Performance Management Transaction Generator (CA APM TG)
- CA Cross-Enterprise Application Performance Management
- CA Customer Experience Manager (CA CEM)
- CA Embedded Entitlements Manager (CA EEM)
- CA eHealth<sup>®</sup> Performance Manager (CA eHealth)
- CA Insight™ Database Performance Monitor for DB2 for z/OS®
- CA Introscope<sup>®</sup>
- CA SiteMinder<sup>®</sup>
- $CA$  Spectrum<sup>®</sup> Infrastructure Manager (CA Spectrum)

■ CA SYSVIEW<sup>®</sup> Performance Management (CA SYSVIEW)

## CA への連絡先

テクニカル サポートの詳細については、弊社テクニカル サポートの Web サイト (<http://www.ca.com/jp/support/>) をご覧ください。

## 目次

### **[用語集](#page-8-0) インファイル しょうしょう しょうしょう おおおお りょうしょう** りょうしょう

## <span id="page-8-0"></span>用語集

#### <span id="page-8-1"></span>**100** 万機会あたりの障害数(**DPMO**)

*100* 万機会あたりの障害数(*DPMO*)は、サービスとサービスの比較に使 用されます。DPMO を使用すると、幅広いさまざまな機会コストとサービ スを公平に比較することが可能になります。 CA CEM の計算: DPMO = (合計障害数/合計機会数) \* 1,000,000 次も参照:[「ビジネス](#page-58-0) サービス (P. 59)」、[「障害](#page-40-0) (P. 41)」、[「機会](#page-34-0) (P. 35)」

#### **1** ユーザ **1** 分あたりのインシデント コスト

[「インシデント](#page-28-0) コスト (P. 29)」を参照してください。

#### <span id="page-8-2"></span>**Action Message Format** (**AMF**)

*Action Message Format* (*AMF*)は、HTTP 要求および応答トランザクション で Adobe Flex アプリケーション データを渡すのに使用されるバイナリ形 式です。 次も参照: 「Flex [パラメータ](#page-14-0) (P. 15)」

#### **Apache Ant**

*Apache Ant* は、ソフトウェア ビルド プロセスを自動化するソフトウェア ツールです。これは *make* に似ていますが、Java 言語で書かれ、Java プラッ トフォームが必要で、Java プロジェクトを作成するのに最も適しています。 Ant と make の顕著な直接的な違いは、Ant は XML を使用してビルド プロ セスとその依存性を記述するのに対し、make は Makefile 形式を使用する ことです。 XML ファイルはデフォルトでは、build.xml という名前になり ます。 Ant は Apache プロジェクトの 1 つです。 これはオープンソース ソフト

ウェアであり、Apache ソフトウェア ライセンス契約のもとでリリースさ れます。

<span id="page-8-3"></span>**API**

アプリケーション プログラミング インターフェース 次も参照: 「<u>[SDK](#page-23-0)</u> (P. 24)」

**APM**

「[Application Performance Management](#page-9-0) (APM) (P. 10)」を参照してくださ い。

#### **APM** ステータス コンソール

*APM* ステータス コンソールは、Enterprise Manager の実行時の稼働状況に 関する問題を監視して対処するための Introscope Workstation ユーザ イン ターフェースです。 CA APM 管理者は、スタンドアロンまたはクラスタ化 された Enterprise Manager の重要なステータスおよびイベントを表示でき ます。この機能があることによって、購入後すぐに監視を始められます。 この機能がないと、管理者が Enterprise Manager サポータビリティ メト リックにアラートを構成する必要があります。

#### <span id="page-9-1"></span>**APM** データベース

*APM* データベースには、ビジネス サービスおよびビジネス トランザク ションのデータが含まれます。このデータは、Introscope Investigator アプ リケーション問題切り分けマップ内で使用され、CA CEM のインシデント と障害にも使用されます。 CA CEM 関連の構成データもすべてこのデータ ベースに保存されます。 次も参照: [「ベースライン](#page-63-0) [データベー](#page-24-0)ス (P. 64)」、「SmartStor データベー

[ス](#page-24-0) (P. 25)」、[「トランザクション](#page-51-0) イベント データベース (P. 52)」

#### **APM** トランザクション時間

「CEM [トランザクション時間](#page-11-0) (P. 12)」を参照してください。

#### <span id="page-9-0"></span>**Application Performance Management** (**APM**)

CA *Application Performance Management* (*APM*)製品。CA APM は、エンド ユーザ エクスペリエンスを理解し、サービス レベル アグリーメント(SLA) を測定することを可能にする、効率の高い包括的なアプリケーション パ フォーマンス管理戦略を提供します。 すべてのトランザクションをエン ドツーエンドのインフラストラクチャにマップし、完全で統合されたソ リューションを使用してインシデントの問題切り分けと根本原因診断を 行うことを可能にします。 次も参照: 「[Introscope](#page-15-0) (P. 16)」、「[CA CEM](#page-10-0) (P. 11)」

#### **ASP.NET**

*ASP.NET* は Microsoft が提供する一連の Web アプリケーション開発テクノ ロジです。プログラマは ASP.NET を使用して、動的な Web サイト、Web ア プリケーション、および XML Web サービスを構築できます。 ASP.NET は Microsoft .NET プラットフォームの一部で、Microsoft Active Server Pages (ASP)テクノロジを引き継いでいます。 次も参照: 「.NET [フレームワーク](#page-21-0) (P. 22)」

#### <span id="page-10-3"></span>**AutoProbe**

Introscope *AutoProbe* は、起動時にアプリケーションへプローブを動的に追 加することにより、アプリケーションのインスツルメンテーション プロ セスを自動化します。Introscope プローブは、Introscope メトリックのソー ス データを提供します。 次も参照: [「インスツルメント](#page-29-0) (P. 30)」、「[ProbeBuilder](#page-22-0) (P. 23)」

#### <span id="page-10-1"></span>**BizTrxHttpTracer**

*BizTrxHttpTracer* は、CA CEM ビジネス トランザクション定義(ルール セッ ト)を使用してトランザクションを識別および監視するエージェント拡張 機能です。BizTrxHttpTracer が Introscope Transaction Tracer 機能を有効にす ると、Investigator 内にメトリックが CA CEM の名前と共に表示されます。 BizTrxHttpTracer は、トランザクション追跡を開始するために、現在のトラ ンザクションおよび追跡情報を必要とします。

BizTrxHttpTracer は CEMTracer 機能に置き換わるものです。 次も参照:「ビジネス トラン<u>ザクション</u> (P. 60)」、「[CEMTracer](#page-11-1) (P. 12)」、 「[Transaction Tracer](#page-25-0) (P. 26)」、[「ルール](#page-70-0)セット (P. 71)」

#### **Blame**

Introscope *Blame* はアプリケーションをインスツルメントするために使用 される技術です。 Introscope は、アプリケーションのフロントエンドおよ びバックエンドをマーキングすること、および問題調査のメトリックを提 供することにより、コンポーネントのインタラクションおよびリソース使 用状況を追跡します。 次も参照: [「バックエンド](#page-56-0) (P.57)」、[「フロントエンド](#page-62-0) (P.63)」、[「イン](#page-29-0) [スツルメント](#page-29-0) (P. 30)」、「[Transaction Tracer](#page-25-0) (P. 26)」

<span id="page-10-2"></span>**C#**

*C#* (C シャープと読みます) はオブジェクト指向のプログラミング言語 で、.NET Framework と共に使用するために Microsoft によって開発されま した。 次も参照 : 「共通語ランタイム (CLR) (P.36)」、「.NET [エージェント](#page-20-0)(P. 21) | 、「[.NET Framework](#page-21-0) (P. 22) |

#### <span id="page-10-0"></span>**CA CEM**

*CA CEM* は、データ センターに関する問題の原因を特定するために、顧客 トランザクションを監視する製品です。 CA CEM は顧客トランザクション のパフォーマンスと品質を測定して、障害や不一致を特定し、顧客および ビジネスへの影響を数値化します。 次も参照: 「[Enterprise Manager](#page-13-0) (EM) (P. 14)」、「TIM [\(トランザクショ](#page-24-1) ン [インパクト監視\)](#page-24-1) (P. 25)」

「クロスクラスタデータビューア (CDV) (P.37)」を参照してください。

**CEM**

**CDV**

「[CA CEM](#page-10-0) (P. 11)」を参照してください。

#### <span id="page-11-2"></span>**CEMDefinitionHandler**

*CEMDefinitionHandler* は、リリース 8.2 の CA Introscope® EM 拡張で、CA CEM ビジネス トランザクション定義を受信および解析し、解析した定義を登 録済みのエージェントに渡します。 CEMDefinitionHandler は、トランザクション追跡要求を(リリース 8.2 の) エージェントに送信し、エージェントからトランザクション追跡データを 受信したら、そのデータを CA CEM に渡します。 次も参照: 「EM [拡張](#page-12-0) (P. 13)」、「[Enterprise Manager](#page-13-0) (EM) (P. 14)」

#### <span id="page-11-1"></span>**CEMTracer**

*CEMTracer* は、リリース 8.2 の CA Introscope® エージェント拡張です。 こ の拡張は、リリース 9.0 で BizTrxHttpTracer に置き換えられました。 次も参照: 「[BizTrxHttpTracer](#page-10-1) (P. 11)」、「ビジネス[トランザクション](#page-59-0) (P. 60)」、 [「ルール](#page-70-0) セット (P. 71)」、「[Transaction Tracer](#page-25-0) (P. 26)」

#### <span id="page-11-0"></span>**CEM** トランザクション時間

*CEM* トランザクション時間は、最初のリクエスト パケットから最後の応 答パケットまでのトランザクションの経過時間の合計で、TIM によって監 視されます。 次も参照: [「トランザクション時間](#page-52-0) SLA (P. 53)」

#### **CMDB**

CA *CMDB* (Configuration Management Database)は、IT インフラストラク チャ内の異種コンポーネントとプロセスの間の関係を可視化するエン タープライズ IT データベース製品です。 CA CMDB は、サービスに重点を 置いた IT 実現のアプローチを組織で実現できるように、IT 管理の複雑さを 克服することを支援し、職務のサイロにまたがって管理を統合します。 CA CEM と CA CMDB 間の統合により、CA CEM は、その構成を CA CMDB 実 装と共有できるようになりました。 その結果、ほかの既知のインフラス トラクチャ構成との比較でビジネス サービスとトランザクションを CMDB 内で視覚化することが可能になり、さらに詳細な問題切り分けが実 現します。

#### **DHCPv6**

*DHCPv6* は Dynamic Host Configuration Protocol for IPv6 の省略形です。DHCP はネットワーク パラメータの割り当てを管理します。この機能により、 使用中のネットワークに新しいコンピュータを追加することが容易にな ります。 IPv6 におけるステートレス アドレスの自動構成によって IPv4 における DHCP の存在理由はなくなってしまいますが、アドレス指定をさらに制御 したい場合は、DHCPv6 を使用してステートフル アドレスを割り当てるこ とができます。また、DHCPv6 は、その他の方法では検出できない情報(DNS サーバなど)の配信にも使用できます。 次も参照: 「IP [アドレス](#page-17-0) (P. 18)」、「[IPv6](#page-16-0) (P. 17)」

#### **DMZ**

*DMZ* (非武装地帯の短縮形)は、企業のプライベート LAN など信頼され た内部ネットワークと、公のインターネットなど信頼されていない外部 ネットワークの間に配置されるコンピュータ、または小さいサブネット ワークです。

#### **domainconfig.xml**

リリース 8.2 で、*domainconfig.xml* ファイルは、CA CEM および CA Introscope® を統合する方法として使用されます。 CA APM 9.0 では CEMTracer がインストールされた古いエージェントでのみ使用されます。 次も参照: [「ドメイン構成](#page-49-0) (P. 50)」

#### **DPMO**

**EEM**

**EITM**

**EM**

「100 [万機会あたりの障害数\(](#page-8-1)DPMO) (P. 9)」を参照してください。

CA Embedded Entitlements Manager (CA EEM)製品。CA EEM は、一般的な アクセス ポリシーの管理、認証、および許可の各サービスを他のアプリ ケーションが共有できるようにする CA Technologies アプリケーションで す。

Enterprise Information Technology Management です。

「[Enterprise Manager](#page-13-0) (EM) (P. 14)」を参照してください。

#### <span id="page-12-0"></span>**EM** 拡張

CA Introscope® *EM* 拡張は、Enterprise Manager の基本的な機能を拡張する プログラム コード(JAR ファイル)です。CEMDefinitionHandler は、リリー ス 8.2 で CA CEM と CA Introscope® の統合に必要とされた EM 拡張です。

次も参照: 「[CEMDefinitionHandler](#page-11-2) (P. 12)」、「[Enterprise Manager](#page-13-0) (EM)  $(P. 14)$ 

#### **EM** コレクタ

[「コレクタ](#page-37-0) (P. 38)」を参照してください。

#### **Enterprise JavaBeans** (**EJB**)

*EJB*(*Enterprise JavaBeans*)は、エンタープライズ アプリケーションのモ ジュール構築のために使用するサーバ側マネージド コンポーネントです。 EJB はアプリケーションのビジネス ロジックをカプセル化します。 Enterprise JavaBeans の仕様は J2EE (Java Platform Enterprise Edition) のいく つかの Java API の 1 つです。 次も参照 : 「[Java](#page-18-0) (P. 19)」

#### <span id="page-13-0"></span>**Enterprise Manager** (**EM**)

*Enterprise Manager* (*EM*)は、応答時間、帯域幅、メモリ割り当てなど、 アプリケーション パフォーマンス メトリックを保存および集約します。 エンタープライズ全体に分散された複数のエージェントが、アプリケー ションと環境のメトリックを収集および中継し、それを Enterprise Manager にレポートします。 次も参照:[「コレクタ](#page-37-0) (P. 38)」、「[Manager of Managers](#page-20-1) (MOM) (P. 21)」

**EPA**

「[Environmental Performance Agent](#page-13-1) (EPAgent、EPA)(P. 14)」を参照してく ださい。

#### **EPAgent**

「[Environmental Performance Agent](#page-13-1) (EPAgent、EPA)(P. 14)」を参照してく ださい。

#### <span id="page-13-1"></span>**EPAgent**、**EPA**(**Environmental Performance Agent**)

*Environmental Performance Agent* (*EPAgent*、*EPA*)は、汎用ソースと Java 以 外のソースのメトリック データを Introscope 内で統合するのを支援する、 改訂されたバージョンのエージェントです。EPA では簡単なスクリプトを 使用して、パフォーマンスに影響を与えている実質的にすべての種類のア プリケーション サブシステム(ディレクトリ サーバ、オペレーティング シ ステム、メッセージング ミドルウェア、トランザクション サーバなど) を Introscope で監視できるようにします。

次も参照:[「エージェント](#page-31-0)(P.32)」、[「ステートフル](#page-44-0)プラグイン(P.45)」、 [「ステートレス](#page-44-1) プラグイン (P. 45)」

#### <span id="page-14-1"></span>**ErrorDetector**

CA APM *ErrorDetector* を使用すると、アプリケーション サポート担当者は、 ユーザの Web トランザクションを妨げるおそれのある重大なエラーの原 因を検出および診断することができます。 J2EE 仕様および .NET 仕様に含まれる情報に基づいて再定義された「重大

な」エラーには、以下が含まれます。

- HTTP エラー(404 や 500 など)
- SQL ステートメント エラー
- ネットワーク接続エラー (タイム アウト エラー)
- バックエンドエラー(JMS を通じてメッセージを送信できない、メッ セージ キューにメッセージを書き込めない、など)

次も参照: 「エラー [スナップショット](#page-32-0) (P. 33)

#### **Event Manager**

CA CEM *Event Manager* は、通信の失敗やデータベース スペースの警告など のシステム イベントをキャプチャし、ログに記録します。

**FIPS**

*FIPS*(連邦情報処理標準)は公開標準です。米国連邦政府は、すべての非 軍事政府系機関および政府請負業者によって使用されることを目的とし て、これらの標準を開発しました。 多くの FIPS 標準は、さらに広範なソ フトウェア業界で使用されている標準の修正版です。 FIPS 140-2 の文書「Security Requirements for Cryptographic Modules」では、 暗号のライブラリのセキュリティ標準を規定しています。 この文書は、 ソフトウェア製品が暗号化に使用するべきアルゴリズムを規定していま す。 暗号化は、パスワードの格納と検証と共に、製品のコンポーネント 間および製品間でのあらゆる機密データの通信に関係します。 CA CEM は FIPS 140-2 に準拠しています。 CA CEM は、FIPS 準拠の暗号ライ ブラリおよびアルゴリズムを使用して、パスワード、HTTP 障害情報、ユー ザ セッション ID などの機密データの暗号化と復号化を行います。

#### <span id="page-14-0"></span>**Flex** パラメータ

CA CEM は、HTTP 要求または応答のトランザクション本文内の AMF メッ セージから *Flex* パラメータを抽出します。Flex パラメータには、Adobe Flex アプリケーションによって使用されるデータが含まれます。 次も参照: [Action Message Format](#page-8-2) (AMF) (P. 9)

#### <span id="page-15-1"></span>**GUID**

*GUID* (グローバル一意識別子)は、監視対象ビジネス アプリケーション 内のトランザクションを識別するために、ServletHeaderDecorator によって 生成される一意のキーです。 GUID は、CA CEM と Introscope の間でトラン ザクションを関連付けるキー情報です。 GUID は、さまざまな方法で生成できますが、通常は、特定の時点でのい くつかの一意の設定の組み合わせ(IP アドレス、ネットワーク MAC アド レス、日付と時刻など)です。 次も参照: 「MAC [アドレス](#page-20-2) (P. 21)」、「[ServletHeaderDecorator](#page-23-1) (P. 24)」

#### **HTTP**

*HTTP*(Hypertext Transfer Protocol)は World Wide Web で使用する基本プロ トコルです。HTTP では、メッセージをフォーマットして送信する方法と、 Web サーバとブラウザがコマンドに応答するアクションを定義します。

#### <span id="page-15-2"></span>**HTTPHeaderDecorator**

Introscope *HTTPHeaderDecorator* は、.NET Agent 用に HTTP 応答ヘッダを拡 張します。この機能により CA CEM は、障害の発生したトランザクション のアプリケーション サーバ詳細を表示し、障害とインシデントの詳細 ページからトランザクション追跡へのハイパーリンクを Workstation Investigator に示すことができるようになります。 GUID がトランザクション識別子として使用されることで、CA CEM 内で監 視されるトランザクションと、Introscope Transaction Tracer によってキャ プチャされたトランザクションとが照合されます。 HTTPHeaderDecorator は Introscope エージェント拡張機能です。 次も参照:「[GUID](#page-15-1) (P. 16)」、「[ServletHeaderDecorator](#page-23-1) (P. 24)」、「Transaction

[Tracer](#page-25-0) (P. 26)」

#### <span id="page-15-3"></span>**HTTPS**

*HTTPS*(Hypertext Transfer Protocol Secured)は、SSL (セキュア ソケット レ イヤ)プロトコルを使用して HTTP セッションが通信していることを示す、 標準の URL 規則です。 次も参照: 「[SSL](#page-24-2) (P. 25)」

#### <span id="page-15-0"></span>**Introscope**

*Introscope* 製品。 Introscope は、実運用環境にある複雑な Web アプリケー ションを常時監視し、顧客に影響を与える前に問題を検出して、すばやく 連携的に解決するためのエンタープライズ アプリケーション パフォーマ ンス管理ソリューションです。 次も参照:[「エージェント](#page-31-0)(P. 32)」、「Enterprise Manager(EM)(P. 14)」、 [「メトリック、](#page-64-0)Introscope (P. 65)」

#### **Introscope** 対応

[「インスツルメント](#page-29-0) (P. 30)」、「マネージド [アプリケーション](#page-63-1) (P. 64)」を 参照してください。

#### **Investigator**、**Workstation**

Workstation *Investigator* を使用すると、アプリケーションおよびシステム のステータスの表示、メトリック データの検索、およびツリー構造を使 用したメトリック データの閲覧を行うことができます。 複数の Investigator ウィンドウを同時に開くことができます。 次も参照: [「コンソール、](#page-37-1)[Workstation](#page-26-0) (P. 38)」、「Workstation (P. 27)」

<span id="page-16-1"></span>**IPv4**

*IPv4*(インターネット プロトコル バージョン 4)は、インターネットプロ トコル(IP)の4番目のイタレーションで、広く普及したプロトコルの最 初のバージョンです。IPv4 は、パケット交換網(イーサネットなど)で使 用される、データ指向のプロトコルです。IPv4 アドレスは、最も一般的に は(172.16.10.1 のように)ドット付き 10 進記法で表されます。 次も参照: 「IP [アドレス](#page-17-0) (P. 18)」、「[IPv6](#page-16-0) (P. 17)」

<span id="page-16-0"></span>**IPv6**

*IPv6* (インターネット プロトコル バージョン 6)は、インターネット プ ロトコルの現バージョンである IPv4 の後継に指定されている、インター ネット上での一般利用を目的としたネットワーク層です。IPv6 アドレスは 多くの場合、4 桁の 16 進数の数字 8 組で表記されます

(3fff:ffff:0ed5:0000:0000:0000:2448:78eb など)。 IPv6 拡張アドレス長は、以下の機能を提供します。

- アドレス割り当ての柔軟性が高まります。
- アドレスの枯渇を回避するためのネットワーク アドレス変換を使用 する必要がなくなります。
- プロバイダ変更時のアドレス割り当ておよび番号再設定が単純化され ます。

CA CEM での IPv6 サポートには以下の 2 つの面があります。

- IPv6 ネットワーク トラフィックの監視
- IPv6 ネットワーク内で運用する CA CEM および TIM の設定 次も参照: 「IP [アドレス](#page-17-0) (P. 18)」、「[IPv4](#page-16-1) (P. 17)」

#### <span id="page-17-0"></span>**IP** アドレス

*IP アドレス* (Internet protocol アドレス) は、TCP/IP ネットワーク上のコ ンピュータまたはデバイスの識別子です。 TCP/IP プロトコル を使用する ネットワークはメッセージをあて先の IP アドレスに基づいてルーティン グします。

CA CEM は、すべての障害について、クライアント コンピュータの IP アド レスおよびサーバの IP アドレスをレポートします。 問題の原因を 1 台の サーバまたはネットワーク上の 1 箇所に切り分けることができる場合、こ の情報は問題解決プロセスで役立ちます。

クライアント コンピュータがプロキシ サーバの背後にある場合、レポー トされるクライアント IP アドレスはプロキシ サーバのアドレスです。 実 際のクライアント IP アドレスが要求内に含まれている場合、

ProxyForwardHeader と呼ばれる TIM 設定を使用して、このアドレスを変更 できます。 ProxyForwardHeader 設定は、クライアント IP アドレスを含む ヘッダを指定します。

次も参照: 「IP [サブネット](#page-17-1)(P.18)」、「MAC [アドレス](#page-20-2)(P.21)」

#### <span id="page-17-1"></span>**IP** サブネット

*IP* サブネットは、そこではすべてのデバイスが同じ IP アドレス プリ フィックスをもつような、TCP/IP ネットワークの一部分です。 たとえば、 111.222.333.nnn から始まる IP アドレスをもつすべてのデバイスは、同じ サブネットに属します。 次も参照: 「IP [アドレス](#page-17-0) (P. 18)」

**ITIL**

Information Technology Infrastructure ライブラリ。

#### <span id="page-17-2"></span>**IT** 価値

CA CEM 管理者は、ビジネス トランザクションごとの *IT* 価値を金額で設定 できます(トランザクションあたり .010 ドルなど)。この金額を使用し て、トランザクションが正常に提供された場合に IT が企業にもたらす価値 を計算できます。 IT 価値によって、企業の利益のために顧客にトランザクションを正常に提 供することのビジネス価値が数値化されます。 CA CEM の計算:IT 価値 = ビジネス トランザクションあたりの IT 価値 \* ビ ジネス トランザクションの個数 CA CEM の計算で使用: Net IT 付加価値 = IT 価値 - インシデント コスト 次も参照: [「インシデント](#page-28-0) コスト (P. 29)」、「Net IT [付加価値](#page-21-1) (P. 22)」

**J2EE**

「Java [プラットフォーム](#page-19-0) (P. 20)」を参照してください。

#### **J2EE**(**Java 2 Platform, Enterprise Edition**)

「Java [プラットフォーム](#page-19-0) (P. 20)」を参照してください。

<span id="page-18-0"></span>**Java**

*Java* は Sun Microsystems が最初に開発したプログラミング言語です。Java は Sun Microsystems Java プラットフォームのコア コンポーネントです。 Java アプリケーションは通常、バイト コードにコンパイルされます。この バイト コードは、コンピュータ アーキテクチャにかかわらず任意の Java 仮想マシン(JVM)上で実行できます。つまり、Java にはプロセッサやオ ペレーティング システムの制約がありません。 次も参照: 「[Java Agent](#page-18-1) (P. 19)」、「Java [プラットフォーム](#page-19-0) (P. 20)」、「Java [仮想マシン\(](#page-18-2)JVM) (P. 19)」

#### <span id="page-18-1"></span>**Java Agent**

*Java Agent* は Java 環境でメトリックを収集します。

次も参照: 「[Java](#page-18-0) (P. 19)」、「Java [プラットフォーム](#page-19-0) (P. 20)」、「[Java](#page-18-2) 仮 想マシン (JVM) (P. 19)|

#### **Java Database Connectivity** (**JDBC**)

*Java Database Connectivity* (*JDBC*)は、Java プログラムによる SQL ステー トメントの実行を可能にする Java API です。Java プログラムで任意の SQL 準拠データベースとやり取りできるようになります。 ほとんどのリレー ショナル データベース管理システムが SQL をサポートするため、また、 Java がほとんどのプラットフォームで動作しているため、JDBC を使用する ことにより、種々のプラットフォームで動作するデータベース アプリ ケーションが 1 つのデータベースに書き込みできるようになり、種々の データベース管理システムとやり取りできるようになります。 次も参照: 「[Java](#page-18-0) (P. 19)」

#### <span id="page-18-2"></span>**Java** 仮想マシン(**JVM**:**Java Virtual Machine**)

Java 仮想マシン (JVM) は、Java バイト コードを実行する仮想環境で作動 する、ソフトウェア プログラムとデータ構造体のセットです。 JVM は、 最初は Sun Microsystems によって開発された、Java プラットフォームのク リティカルなコンポーネントです。 次も参照: 「[Java](#page-18-0) (P. 19)」、「Java [エージェント](#page-18-1) (P. 19)」、「Java [プラッ](#page-19-0)

[トフォーム](#page-19-0) (P. 20)」

#### **Java** 管理拡張(**JMX**、**Java Management Extension**)

Java *拡張管理 (JMX)*は、共通的な、業界を超えてデプロイできる管理用 の Java 言語のオープン拡張です。JMX は、アプリケーション、システム オ ブジェクト、デバイス、サービス指向ネットワークを管理し、監視する 1 つの方法を提供します。

次も参照: 「[Java](#page-18-0) (P. 19)」

#### <span id="page-19-0"></span>**Java** プラットフォーム

*Java* プラットフォームは、Java プログラミング言語で記述されたプログラ ム用の開発およびランタイム環境の名前で、最初は Sun Microsystems に よって開発されました。Java プラットフォームは、Java 仮想マシン(JVM) と呼ばれる実行エンジンに基づいています。 次も参照: 「[Java](#page-18-0) (P. 19)」、「Java [エージェント](#page-18-1) (P. 19)」、「Java [仮想マ](#page-18-2)  $\forall$   $\vee$  (JVM) (P. 19)] (F. NET Framework (P. 22)

#### **Java** メッセージング サービス(**JMS**:**Java Messaging Service**)

**Java** メッセージング サービス (JMS) は、2 つ以上のクライアント間でメッ セージをやり取りするための Java メッセージ指向ミドルウェア API です。 JMS は Java Community Process as JSR 914 で開発された仕様です。 次も参照: 「[Java](#page-18-0) (P. 19)」

#### **JSP** (**Java Server Page**)

*JSP* (*Java Server Page*)は、ソフトウェア開発者が web クライアント要求 の応答で HTML、XML およびその他のドキュメントのタイプを動的に生成 できるようにする Java 技術です。 最初は Sun Microsystems が開発した技 術であり、静的なコンテンツに Java コードや事前定義されたアクションを 組み込むことができます。

この JSP 構文に、JSP アクションと呼ばれる XML タグを追加し、組み込み 機能を呼び出すことができます また、この技術では、標準 HTML タグまた は XML タグの拡張として動作する JSP タグ ライブラリを作成することが できます。タグ ライブラリを使用すると、プラットフォームに関係なく、 Web サーバの機能を拡張できます。

JSP は JSP コンパイラによってコンパイルされ、サーブレットに組み込ま れます。 JSP コンパイラで Java コード内にサーブレットを作成できます。 この Java コードは Java コンパイラでコンパイルするか、または、直接サー ブレットのバイト コードを生成することもできます。

次も参照: 「[Java](#page-18-0) (P. 19)」、[「サーブレット](#page-38-0) (P. 39)」、「Web [サーバ](#page-25-1) (P. 26)」

#### **LeakHunter**

CA APM *LeakHunter* により、アプリケーション サポート担当者は、メモリ リークの原因を特定および診断できます。 次も参照: [「メモリ](#page-66-0) リーク (P. 67)」

**LSL**

[「仕様限界の下限](#page-42-0) (P. 43)」を参照してください。

#### <span id="page-20-2"></span>**MAC** アドレス

*MAC アドレス* (Media Access Control アドレス)は、ネットワークの各ノー ドを一意に識別するハードウェア アドレスです。CA CEM は、障害の発生 したすべてのトランザクションについてサーバの応答で MAC アドレスを 返します(入手可能な場合)。 Web サーバの真の ID を IP レベルでマスクするロード バランサの内側に Web サーバが配置されている場合、MAC アドレスは問題解決プロセスで 役立ちます。たとえば、Resonate® 負荷分散環境で、すべての Web サーバ は同じ IP アドレスを持っているように見えます。 ただし、応答で送られ る MAC アドレスによりサーバを一意に識別できます。 次も参照: 「IP [アドレス](#page-17-0) (P. 18)」

#### **Microsoft .NET Agent**

「.NET [エージェント](#page-20-0) (P. 21)」を参照してください。

#### <span id="page-20-1"></span>**MOM**(**Manager of Managers**)

Introscope *Manager of Managers (MOM)*は、複数の Enterprise Manager か らレポートされるメトリックを保存します。 Enterprise Manager クラスタ によって、1つの Enterprise Manager (つまり MOM) が他の Enterprise Manager を管理することが可能になります。 各管理対象のそれぞれの Enterprise Manager はコレクタと呼ばれ、エージェント メトリックを収集 し、MOM に中継します。 次も参照:[「クラスタ\(クラスタリング\)](#page-36-1)(P.37)」、[「コレクタ](#page-37-0)(P.38)」、 「[Enterprise Manager](#page-13-0) (EM) (P. 14)」

#### **MOM** フェールオーバ

ハードウェアやネットワークの障害が原因で MOM Enterprise Manager が 切断されたとき、または停止したときに Introscope *MOM* フェールオーバ が発生します。 2 番目の MOM Enterprise Manager を設定して最初の MOM Enterprise Manager を継承すると、フェールオーバが発生します。 次も参照: [「コレクタ](#page-37-0) (P. 38)」、「[Enterprise Manager](#page-13-0) (EM) (P. 14)」、 「[Manager of Managers](#page-20-1) (MOM) (P. 21)」

#### <span id="page-20-0"></span>**.NET Agent**

*.NET Agent* は Microsoft .NET 環境でメトリックを収集します。 次も参照: 「[C#](#page-10-2) (P. 11)」、「共通語ランタイム (CLR) (P. 36)」、「[.NET](#page-21-0) フ [レームワーク](#page-21-0) (P. 22)」

#### <span id="page-21-0"></span>**.NET Framework**

Microsoft *.NET Framework* はさまざまなプログラミング言語およびライブ ラリが連携して機能するための開発および実行環境です。.NET Framework は、Common Language (CLR)と呼ばれるランタイム環境をベースにして おり、C# などのプログラミング言語を使用します。 次も参照: 「[C#](#page-10-2) (P. 11)」、「共通言語ランタイム (CLR) (P. 36)」、「Java [プラットフォーム](#page-19-0) (P. 20)」、「[.NET Agent](#page-20-0) (P. 21)」

#### <span id="page-21-1"></span>**Net IT** 付加価値

*Net IT* 付加価値は、ある期間の IT 価値の合計から、同じ期間のインシデン ト コストの合計を減算したものです。Net IT 付加価値とは、質の高いトラ ンザクションを提供することで IT が企業にもたらしたすべての利益から、 顧客に影響するインシデントに起因する企業の全コストを減算したもの を表します。

たとえば、IT 価値が .010 ドルのトランザクションが 1 日に 100,000 件正常 に提供され、IT コストが 450 ドルのインシデントがその日に 1 つ発生した 場合、Net IT 付加価値は(100,000 \* .010 ドル) - 450 ドル = 550.00 ドルに なります。

CA CEM の計算: Net IT 付加価値 = IT 価値 - インシデント コスト CA CEM の計算で使用: 合計ビジネス価値 = Net IT 付加価値 + ビジネス付 加価値

次も参照:[「ビジネス付加価値](#page-59-1) (P. 60)」、[「インシデント](#page-28-0) コスト (P. 29)」、 「IT [価値](#page-17-2) (P. 18)」、[「合計ビジネス価値](#page-37-2) (P. 38)」

#### **NSM** (**Network and Systems Management**)

CA Network および Systems Management (CA *NSM*)製品。

#### **NTP** (**Network Time Protocol**)

*NTP* (*Network Time Protocol*)はオリジナルのインターネット プロトコル で、ネットワークを介してコンピュータ システム クロックを同期化する ために使用されます。NTP は、複数レベルからなるクロック層の階層シス テムを使用します。ここでは、参照クロックからの距離と、それに関連付 けられた精度情報が定義されています。

#### **PowerPack**

[「拡張機能](#page-34-1) (P. 35)」を参照してください。

#### <span id="page-22-0"></span>**ProbeBuilder**

Introscope *ProbeBuilder* はインスツルメンテーション プロセスを実行しま す。このプロセスは、ProbeBuilder ディレクティブ(PBD)ファイルで定 義されたトレーサによって実行され、エージェントが Web アプリケー ションから収集するメトリック、および実行時に仮想マシンから収集する メトリックを識別します。 次も参照:[「エージェント](#page-31-0)(P. 32)」、「[AutoProbe](#page-10-3) (P. 11)」、「ProbeBuilder [ディレクティブ\(](#page-22-1)PBD) (P. 23)」

#### <span id="page-22-2"></span>**ProbeBuilder Lists** (**PBL**)

*ProbeBuilder List* (*PBL*)ファイルには、複数の ProbeBuilder ディレクティ ブ ファイルのリストが含まれます。 複数の PBL ファイルで同じ PBD ファ イルを参照できます。

次も参照: 「[AutoProbe](#page-10-3) (P. 11)」、「[ProbeBuilder](#page-22-0) (P. 23)」、「ProbeBuilder [ディレクティブ\(](#page-22-1)PBD) (P. 23)」

#### <span id="page-22-1"></span>**ProbeBuilder** ディレクティブ(**PBD**)

*ProbeBuilder* ディレクティブ(*PBD*)ファイルを使用して、タイマやカウン タなどのプローブを .NET や Java などのコンポーネントに追加して、Web アプリケーションをインスツルメントする方法を ProbeBuilder に通知し ます。 ProbeBuilder ディレクティブ ファイルでは、エージェントが Enterprise Manager にレポートする特定のメトリックを指定します。 また、カスタムディレクティブを作成して、特定の web アプリケーショ ンで固有のクラスやメソッドを追跡することも可能です。 次も参照: 「[AutoProbe](#page-10-3) (P. 11)」、「[Enterprise Manager](#page-13-0) (EM) (P. 14)」、 「[ProbeBuilder](#page-22-0) (P. 23)」、「[ProbeBuilder Lists](#page-22-2) (PBL) (P. 23)」

#### **ProbeBuilding**、動的

[「動的インスツルメンテーション](#page-49-1) (P. 50)」を参照してください。

**RADV**

*RADV* は Router Advertisement の頭字語です。 IPv6 では、ルータ アドバタ イズ メッセージを送信するルータを介してルータ検出を実行できます。 定期的に行うことも、ルータ要請メッセージによるホストの要求に応じて 行うこともできます。 RADV は LAN (ローカル エリア ネットワーク)に IPv6 をアナウンスするために使用できます。 次も参照: 「IP [アドレス](#page-17-0) (P. 18)」、「[IPv6](#page-16-0) (P. 17)」

**SARM**

Siebel *SARM*(Siebel Application Response Measurement)を使用すると、Siebel 環境内の Siebel アプリケーションの応答時間測定が可能になります。

CA CEM は Siebel SARM 相関データを収集します。収集したデータを使用し て、特定のユーザおよびトランザクションに関連するエビデンスを収集す ためのクエリを Siebel に対して実行できます。

<span id="page-23-0"></span>**SDK**

ソフトウェア開発キット。 次も参照: 「[API](#page-8-3) (P.9)」

#### **Service Desk**

CA *Service Desk* 製品。

#### <span id="page-23-1"></span>**ServletHeaderDecorator**

Introscope *ServletHeaderDecorator* は、Java Agent 用にサーブレットからの HTTP 応答ヘッダを拡張します。 この機能により CA CEM は、障害の発生 したトランザクションのアプリケーション サーバ詳細を表示し、障害と インシデントの詳細ページからトランザクション追跡へのハイパーリン クを Workstation Investigator に示すことができるようになります。 GUID がトランザクション識別子として使用されることで、CA CEM 内で監 視されるトランザクションと、Introscope Transaction Tracer によってキャ プチャされるトランザクションとが照合されます。ServletHeaderDecorator はエージェント拡張機能です。 次も参照:「[GUID](#page-15-1) (P. 16)」、「[HTTPHeaderDecorator](#page-15-2) (P. 16)」、「Transaction [Tracer](#page-25-0) (P. 26)」

#### **SiteMinder**

*CA SiteMinder* 製品。

**SLA**、シグマ

[「シグマ](#page-40-1) SLA (P. 41)」を参照してください。

**SLA**、成功率

[「成功率](#page-46-0) SLA (P. 47)」を参照してください。

**SLA**、相関

[「相関](#page-47-0) SLA (P. 48)」を参照してください。

#### **SLA**、トランザクション時間

[「トランザクション時間](#page-52-0) SLA (P. 53)」を参照してください。

#### <span id="page-24-0"></span>**SmartStor** データベース

Introscope *SmartStor* データベースには、常にすべてのアプリケーション パ フォーマンスデータ (Introscope メトリック)が記録されます。したがっ て、履歴データの分析、アプリケーション ダウンタイムの根本原因の特 定、キャパシティ分析などを外部データベースを使用せずに行うことがで きます。

SmartStor は Introscope のインストール時にデフォルトで有効に設定され ます。 SmartStor のデータは、一定期間が経過すると破棄されるように設 定されます。そのため、データ ストアが極端に大きくなることはありま せん。 複数のデータ ファイルがあり、より多くのデータが生成されるに つれて、データ ファイルの数は増えます。

次も参照:「APM [データベース](#page-9-1) (P. 10)」、[「ベースライン](#page-63-0) データベース (P. 64)」、[「トランザクション](#page-51-0) イベント データベース (P. 52)」

#### **SPAN** ポート

[「ミラー](#page-64-1) ポート (P. 65)」を参照してください。

**SSH**

**SSH** (セキュア シェル)はセキュリティプロトコルであり、強度の暗号を 使用して(Windows ベースのクライアント コンピュータから UNIX ベース のサーバへの)接続を、盗聴、ハッキング、他者からの攻撃から保護しま す。

<span id="page-24-2"></span>**SSL**

*SSL*(セキュア ソケット レイヤ)は、プライベートなゴキュメントをイン ターネットを通じて転送するために開発されたプロトコルです。SSL では、 周知の公開鍵と、メッセージの受信者のみが知っている秘密鍵を使用しま す。 CA CEM が HTTPS トランザクションの障害を追跡するためには、SSL 秘密鍵 ファイルが必要になります。 次も参照: 「[HTTPS](#page-15-3) (P. 16)」

#### <span id="page-24-1"></span>**TIM** (トランザクション インパクト監視)

*TIM* サーバは、HTTP パケットの記録と監視、ユーザ ログインと関連トラ ンザクションの識別、および障害やその他の統計の監視と CA CEM へのレ ポートを行います。 CA CEM 環境には 1 つ以上の TIM を含めることができ ます。

次も参照: 「[Enterprise Manager](#page-13-0) (EM) (P. 14)」

#### **Transaction Generator**

CA APM *Transaction Generator* は、合成トランザクションを作成する機能を 提供する製品です。 CA APM TG は CA CEM と Introscope を統合します。

<span id="page-25-0"></span>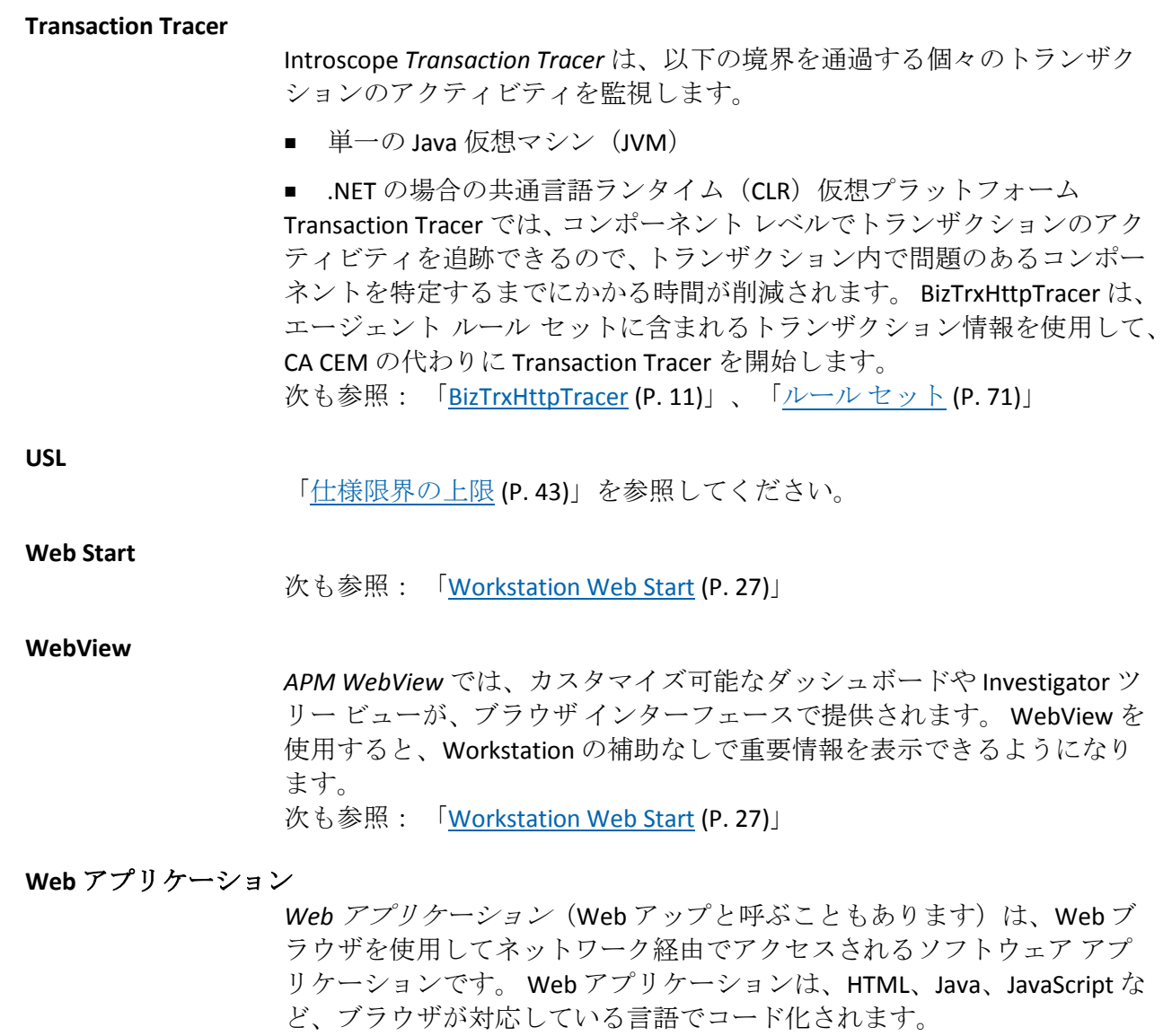

次も参照: 「ビジネス [アプリケーション](#page-58-1) (P. 59)」

<span id="page-25-2"></span><span id="page-25-1"></span>**Web** サーバ

*Web* サーバは、World Wide Web に接続するすべてのコンピュータから、 随時にアクセスできる Web ベースのアプリケーションを管理および共有 します。 すべての Web サーバは IP アドレスをもち、多くの場合ドメイン 名が付与されています。

#### **Web** サービス **API**

CA CEM の *Web* サービス *API* には、外部レポート システムで使用したり、 サードパーティ製品と統合したりするための、CA CEM からデータを抽出 する機能があります。

#### <span id="page-26-0"></span>**Workstation**

Introscope *Workstation* を使用して、Introscope を制御し、パフォーマンス メ トリックにアクセスすることができます。 個別のメトリックまたは論理 メトリック グループへのアラートの設定、パフォーマンス メトリックの 表示、独自の環境に合わせたビューのカスタマイズを行うことができます。 次も参照: 「[Workstation Web Start](#page-26-1) (P. 27)」

#### <span id="page-26-1"></span>**Workstation Web Start**

Introscope *Workstation Web Start* は、Java Web Start を使用して Introscope Workstation を開始します。

#### アプリケーション サーバ

アプリケーション サーバはネットワーク上のサーバ プログラムであり、 アプリケーション プログラム用のビジネス ロジックを提供します。一般 的には IBM WebSphere や BEA Weblogic などの J2EE (Java 2 Platform, Enterprise Edition)アプリケーション サーバを指します。 次も参照: 「Java [プラットフォーム](#page-19-0) (P. 20)」

#### アプリケーション サーバ時間

アプリケーション サーバ時間は、アプリケーション サーバがトランザク ションを処理するのにかかった時間の測定値です。Introscope によってレ ポートされます。 Introscope は、応答に関与している最初の追跡対象コンポーネントからの 応答時間をレポートします。

#### <span id="page-26-2"></span>アプリケーション サポータビリティ

Introscope では、さまざまなアプリケーション コンポーネントのパフォー マンスを測定することにより、アプリケーション サポータビリティを測 定します。 各種メトリックによって、JVM/CLR、Web アプリケーション、 およびバックエンド システムに関する情報が提供されます。 ユーザがアプリケーションの稼働状況を把握できるように、CA APM はサ ポータビリティ メトリックを提供しています。

#### アプリケーションの稼働状況

[「アプリケーション](#page-26-2)サポータビリティ(P.27)」を参照してください。

#### アプリケーション問題切り分けマップ

アプリケーション問題切り分けマップは、管理対象アプリケーションのグ ラフィカル ビューによって、アプリケーションの稼働状況とエラーを表 示します。 このマップは、Introscope メトリック、エラー、およびイベン トのパフォーマンスと分析から自動的に生成されます。

アプリケーション問題切り分けマップを使用すると、フロントエンド ア プリケーションとその依存関係の観点、およびビジネス サービスとその 依存関係の観点からアプリケーションを表示できます。 インスツルメンテーション(PBD)ファイルを設定することで、アプリケー ションのデフォルト ビューをカスタマイズできます。 次も参照: 「ビジネス[トランザクション](#page-59-2) コンポーネント (P. 60)」、[「管](#page-63-1) [理対象アプリケーション](#page-63-1) (P. 64)」

#### アプレット

アプレットは、Java プログラミング言語で書かれたプログラムであり、 ページにイメージを含めるのと同じような方法で HTML ページにアプ レットを含めることができます。Java テクノロジ対応のブラウザを使用し てアプレットを含むページを表示すると、そのアプレットのコードがユー ザのシステムに転送されます。ブラウザの Java 仮想マシン (JVM) がアプ レット コードを実行します。 次も参照: 「Java 仮想マシン (JVM) (P. 19)」、[「メトリック、](#page-64-0)Introscope (P. 65)」

#### アラート

アラートは、「警告」および「危険」を表す一連のしきい値と、付随する その他のプロパティとが一緒に保存されたオブジェクトです。 Introscope において、アラートは管理モジュール内の基本オブジェクトの 1 つです。 管理モジュールには、このようなオブジェクトが再利用のために保存され ます。 アラートには一般にアクションが関連付けられますが、アクショ ン自体は個別の管理モジュール オブジェクトです。

アラート自体(保存されたしきい値に関連付けられているアラートの名前 など)と、以下は必ず区別してください。

- アラートインジケータ。アラートステータスを視覚的に表示したもの
- アラート通知。アラートに関連付けることができるアクションの1つ

#### イベント

Introscope のイベントは、エージェントによるメトリックのキャプチャ対 象となる任意のアクションです。 たとえば、トランザクション追跡、エ ラー、ストールがあります。 次も参照: 「[CA APM ErrorDetector](#page-14-1) (P. 15)」、[「メトリック、](#page-64-0)Introscope (P. 65)」、[「ストール](#page-44-2) (P. 45)」、[「トランザクション追跡](#page-53-0) (P. 54)」

#### <span id="page-28-2"></span>インシデント

CA CEM のインシデントは、トランザクション タイプおよび障害タイプに 基づいて関連付けられる障害のグループを表します。 インシデントは、 企業活動に影響を及ぼす問題で、エンド ユーザに多大な影響を与えてい るので、企業は問題が解決されるように行動する必要があります。

#### インシデント、保留中

[「保留中のインシデント](#page-63-2) (P. 64)」を参照してください。

#### <span id="page-28-0"></span>インシデント コスト

CA CEM 管理者は、すべてのオープン(アクティブ)インシデントに適用 されるインシデント コスト(金額)を設定します。 たとえば、あるイン シデントが 45 分間にわたって 10 人のユーザに影響し、インシデント コス トが 1 ドルに設定されている場合、そのインシデントの合計コストは 10 \* 45 \* 1 = 450 ドルと計算されます。

インシデント コストは、ビジネスに関する品質の低さのコストを見積も るのに使用されます。 インシデント コストには、生産性の損失などの直 接コストと、評判と信用の失墜などの間接コストが含まれる場合がありま す。

インシデント コストには、未指定ユーザのグループに割り当てられた ユーザ アクティビティは含まれません。 各インシデントで失われた価値 (または収益)を計算するのにインシデント コストを使用できます。 CA CEM の計算: インシデント コスト = 各ユーザの 1 分あたりのコスト \*

ユーザの数 \* インシデントの継続時間 (分単位)

CA CEM の計算で使用: Net IT 付加価値 = IT 価値 - インシデント コスト 次も参照: 「IT [価値](#page-17-2) (P. 18)」、「Net IT [付加価値](#page-21-1) (P. 22)」

#### インシデントしきい値

[「インパクトしきい値](#page-29-1) (P. 30)」を参照してください。

#### <span id="page-28-1"></span>インシデント重大度

インシデント重大度は、インシデントおよびそれに関連する障害の重大度 を表します。 考えられるインシデント重大度の状態は次のとおりです。

- 低 インシデントは生成されたが、しきい値は超過していない
- 中程度 中程度のしきい値を超過した
- 深刻 重大なしきい値を超過した
- クリティカルティカルなしきい値を超過した

次も参照: [「障害](#page-40-0) (P. 41)」、[「インパクトしきい値](#page-29-1) (P. 30)」、[「インシデ](#page-29-2) [ントのビジネス](#page-29-2) インパクト (P. 30)」

#### インシデント状態

インシデント状態は、インシデントおよびそれに関連する障害のステータ スを表します。 以下のインシデント状態があります。

- 保留中 1 つ以上の障害があります。中程度のしきい値をまだ超えてい ないか、インシデント生成ルールが満たされていません。
- オープン -中程度のしきい値を超え、クローズされていません。
- クローズ CA CEM オペレータがこのインシデントをクローズしまし た。
- エイジアウト インシデントのエイジアウト ルールが満たされました。 次も参照:[「インシデント重大度](#page-28-1) (P. 29)」、[「保留中のインシデント](#page-63-2) (P. 64)」

#### <span id="page-29-2"></span>インシデントのビジネス インパクト

インシデントのビジネス インパクトは、インシデントに含まれる障害の ビジネス インパクトをすべて加算して計算されます。 CA CEM の計算: インシデントのビジネス インパクト = 障害 1 のビジネス インパクト + 障害 2 のビジネス インパクト...+ 障害 n のビジネス インパ クト 次も参照: [「障害のビジネス](#page-42-2) インパクト (P. 43)」、[「インパクトしきい](#page-29-1) [値](#page-29-1) (P. 30)」

#### <span id="page-29-0"></span>インスツルメント

ProbeBuilder が、エージェントにメトリックを送信するためにバイト コー ド内にプローブを挿入すると、アプリケーション コードがインスツルメ ントされます。

次も参照 : [「エージェント](#page-31-0) (P. 32)」、「<u>[AutoProbe](#page-10-3)</u> (P. 11)」、[「マネージ](#page-63-1) ド [アプリケーション](#page-63-1) (P. 64)」、「[ProbeBuilder](#page-22-0) (P. 23)」

#### <span id="page-29-1"></span>インパクトしきい値

インパクトしきい値は、インシデント用およびエビデンス コレクション 用のトリガ ポイントです。値(ウェイト)は、3つのしきい値について CA CEM ドメイン レベルで設定します。

- 中程度 (デフォルト=1000)
- 深刻(デフォルト = 2500)
- クリティカル (デフォルト=5000)

インシデントのインパクトしきい値を超えると、その重大度の状態が変わ ります。 インパクトしきい値を上げると、エビデンス コレクション、あ るいはトラブル チケット作成などの自動化アクションが開始される場合 もあります。

次も参照: 「エビデンス [コレクション](#page-32-1) (P. 33)」、[「インパクト](#page-30-0) レベル (P. 31)」、[「インシデントのビジネス](#page-29-2) インパクト (P. 30)」、[「インシデント](#page-28-1) [重大度](#page-28-1) (P. 29)」

#### <span id="page-30-0"></span>インパクト レベル

CA CEM 内では、インパクト レベル(つまりビジネスのコスト)を複数の レベルで設定できます。

障害のビジネス インパクトは、以下の要因のインパクト レベルによって 異なります。

- 障害に関連するトランザクション
- 障害タイプ
- 障害のあるトランザクションを実行したユーザ

各インパクト レベルには、ビジネス インパクトの計算に使用する対応値 (ウェイト)があります。 以下の数値はウェイトです。

- 0 無視
- 1 最小
- 2 最低
- 3 低
- 4中(デフォルト)
- 5 高
- 6 クリティカル

7すぐにトリガ(中程度のインシデントをただちに適用) ビジネス インパクトのウェイトは、「主要インパクト要因]および「障 害]ページに表示されます。

デフォルトでは、ユーザ インパクト レベル設定は、トランザクションを 実行したユーザのユーザ グループ設定から継承されます。 デフォルトで は、トランザクション インパクト レベル設定は、トランザクションのビ ジネス サービス設定から継承されます。そして、トランザクションのビ ジネス サービス設定は、CA CEM ドメイン設定から継承されます。 次も参照:「ビジネス [インパクト](#page-58-2) (P. 59)」、[「インパクトしきい値](#page-29-1) (P. 30)」、 [「インシデント](#page-28-2) (P. 29)」

#### 運用レベル契約(**OLA**、**operating level agreement**)

運用レベル契約(*OLA*)は、IT 組織と内部グループの間の契約で、この契 約によって 1 つ以上のアプリケーションが管理されます。契約の条項は当 事者間の要件によって決まります。 OLA を使用して IT グループのサービ ス契約内容の準拠事項を管理します。 次も参照:[「サービ](#page-38-2)スレベルアグリーメント (SLA) (P. 39)」、「サービ ス レベル目標 (SLO) (P. 39)」

#### 永続

永続はデータの特性であり、作成したプログラムが終了してもなおも持続 して示されます。 この機能がない場合、データが単にメモリに存在する ことになり、コンピュータのシャットダウンなどでメモリに電力が供給さ れなくなったときに消滅します。

#### 永続コレクション

永続コレクションは、メトリックを保存して、Oracle などの外部ツールで 使用できるようにする 1 つの方法です。永続コレクションをフラットな CSV ファイルやデータベースに書き込むことができます。

#### <span id="page-31-0"></span>エージェント

Introscope がデプロイされたシステムでは、エージェントが Web アプリ ケーションおよび環境のメトリックを収集し、それを Enterprise Manager に渡します。 エージェントにメトリックをレポートする Web アプリケー ションを、インスツルメントされたアプリケーションと呼びます。 次も参照: [「インスツルメントされた](#page-29-0) (P. 30)」、「[Java Agent](#page-18-1) (P. 19)」、 「[.NET Agent](#page-20-0) (P. 21)」

#### エージェント **- Enterprise Manager** ネットワーク トポロジ

エージェント *- Enterprise Manager* ネットワーク トポロジは CA APM 環境 のネットワーク構造です。このトポロジは、どのエージェントまたはエー ジェント グループが特定のスタンドアロン Enterprise Manager、コレクタ、 およびコレクタ グループに接続できるかを指定します。

#### エージェント拡張機能

エージェント拡張機能は、エージェントの基本的な機能を拡張するプログ ラム コード(JAR/DLL および関連の PBD ファイル)です。BizTrxHttpTracer および ServletHeaderDecorator/HTTPHeaderDecorator は、CA CEM と Introscope の統合に必要なエージェント拡張機能です。

次も参照: 「[BizTrxHttpTracer](#page-10-1) (P. 11)」、「[HTTPHeaderDecorator](#page-15-2) (P. 16)」、 「[ServletHeaderDecorator](#page-23-1) (P. 24)」

#### エージェントの負荷分散

エージェントの負荷分散は、クラスタ環境におけるコレクタ間のメトリッ ク負荷を分散します。MOM に割り当てられている特定のエージェントは、 メトリック データを、クラスタ内で最も負荷の軽いコレクタへ送信する ようエージェントに指示して、コレクタ間のメトリック数を等しくします。 次も参照:[「エージェント](#page-31-0)(P.32)」、[「クラスタ\(クラスタリング\)](#page-36-1)(P.37)」、 [「コレクタ](#page-37-0) (P. 38)」、「MOM([Manager of Managers](#page-20-1)) (P. 21)」

#### <span id="page-32-1"></span>エビデンス コレクション

エビデンス コレクション プロセスは、インシデントがオープンするとき、 およびインシデント上でビジネス インパクトのしきい値を超過するとき に開始できます。 エビデンス コレクション プロセスには、システム統計 の収集、データ収集、スクリプト実行などの開始を含めることができます。 収集されたエビデンスには、インシデントの原因を特定および解決するの に役立つパフォーマンス、可用性、使用率および設定情報が含まれている 場合があります。 次も参照:「ビジネス [インパクト](#page-58-2)(P.59)」、[「インパクトしきい値](#page-29-1)(P.30)」、

[「インシデント](#page-28-2) (P. 29)」

#### <span id="page-32-0"></span>エラー スナップショット

CA APM ErrorDetector はエラー スナップショットを生成します。このス ナップショットには、エラーが発生したときに何が起こっていたかを示す 詳しい情報が表示されます。 エラー スナップショット データは、トラン ザクション イベント データベースに保存されます。 次も参照: 「[CA APM ErrorDetector](#page-14-1) (P. 15)」

#### エンコード、文字

[「文字エンコード](#page-66-1) (P. 67)」を参照してください。

#### 応答、なし

[「応答なし](#page-33-0) (P. 34)」を参照してください。

#### 応答、不完全

[「不完全応答](#page-61-0) (P. 62)」を参照してください。

#### 応答時間、メトリック

[「メトリック、](#page-64-0)Introscope (P. 65)」を参照してください。

#### 応答障害

応答障害は、トランザクションの応答を分析することによって特定できる 障害です。 応答障害は、成功率、合計、正常、および障害の観点から見 た測定値です。 応答障害は、障害が発生したことを示す HTTP 応答コードの発生について の HTTP ヘッダを分析することによって検出されます。 また、障害が発生 したことを示すエラー メッセージ、または他のコンテンツ パターンの発 生に対する応答の完全なコンテンツを分析することによっても、応答障害 が検出されます。

次も参照: [「障害](#page-40-0) (P. 41)」

#### <span id="page-33-0"></span>応答なし

応答なしは、設定可能な想定期間内に特定のコンポーネントに対する要求 が観測されたが、応答が観測されなかったことを意味します。 デフォル トの期間は 60 秒です。 次も参照: [「不完全応答](#page-61-0)(P.62)」

#### 応答ベースのトランザクション

応答ベースのトランザクションは、CA CEM が HTTP 応答パラメータに基づ いて識別するビジネス トランザクションです。 応答ベースのトランザク ション定義は、要求ベースのトランザクション定義から拡張されます。要 求ベースのトランザクション定義を作成するとき、その定義はほかの定義 から独立しています。 ただし、応答ベースのトランザクション定義は、 要求ベースのトランザクション定義に依存しており、この定義から作成さ れます。 次も参照 : [「要求ベースのトランザクション](#page-69-0) (P. 70)」

#### 収率

収率は、パーセンテージで表される品質の測定値で、障害のない結果を生 み出すプロセスの能力を表します。 CA CEM の計算: 収率 = 1 - 障害 / 機会 次も参照: [「障害](#page-40-0) (P.41)」、[「機会](#page-34-0) (P.35)」

#### 階層、トランザクション

[「トランザクション階層](#page-51-1) (P. 52)」を参照してください。

#### カウント、メトリック

[「メトリック、](#page-64-0)Introscope (P. 65)」を参照してください。

#### <span id="page-34-1"></span>拡張機能

拡張機能は、Introscope のデータ監視機能を拡張する CA APM アプリケー ションです。 拡張機能は Introscope のコア コンポーネントと簡単に統合 できるので、すでに確立されている Introscope 環境での使用と統合が容易 に実現します。

### 稼働状況、アプリケーション

[「アプリケーション](#page-26-2) サポータビリティ (P. 27)」を参照してください。

#### ガベージ コレクション

自動メモリ管理、つまりガベージ コレクションは使用されなくなったオ ブジェクトのメモリを再利用するためのプロセスです。

#### 監視

エージェントは、エンドツーエンドの Web パフォーマンス、Java コンポー ネントとその依存関係、CLR コンポーネントとその依存関係、バックエン ド システムへの接続、およびリソース レベル (サードパーティ製ソフト ウェアを含む)とアプリケーション サーバのリソースを監視します。 CA CEM の監視はトランザクション インパクト監視(TIM)です。 TIM は トランザクションを監視し、障害と統計を CA CEM にレポートします。 次も参照:[「エージェント](#page-31-0) (P. 32)」、[「すべての監視を同期](#page-45-0) (P. 46)」、「[TIM](#page-24-1)  [\(トランザクションインパクト監視\)](#page-24-1) (P. 25)」

#### 監視、同期

[「すべての監視を同期](#page-45-0) (P. 46)」を参照してください。

#### 管理モジュール

Introscope 管理モジュールには、監視設定情報のセットが含まれています。 管理モジュールは、ドメインごとにリストされ、エレメントが含まれます。 エレメントとは、モニタリング ロジックに基づいてデータの格納と整理 を行うオブジェクトのことです。エレメントには、アラート、アクション、 およびダッシュボードがあります。 次も参照:「<u>ダッシュボード</u> (P. 48)」、「<u>[WebView](#page-25-2)</u> (P. 26)」、「[Workstation](#page-26-0) (P. 27)」

#### <span id="page-34-0"></span>機会

機会とは、障害が発生する可能性のある、製品内、プロセス内、サービス 内、またはほかのシステム内の任意の領域を指します。 一般的に、製品 が複雑になるほど、障害の機会は増えます。

CA CEM では、トランザクションまたはコンポーネントが障害テストに合 格または失敗する必要があるごとに、機会が発生します。 設定される規 格の数に応じて、1 つのコンポーネントあたり最大 6 つの機会を持つ可能 性があります(低速、高速、低スループット、高スループット、コンテン ツ エラー、サーバ エラー)。 トランザクションは、コンポーネントなし の場合もあり得るため、最大で 7 つの機会を持つ可能性があります。 次も参照: [「障害](#page-40-0) (P.41)」、[「規格](#page-35-1) (P.36)」

#### <span id="page-35-1"></span>規格

規格は、トランザクションまたはトランザクションのコンポーネントの要 件です。 関連する規格で確立された要件を満たさないトランザクション またはコンポーネントは、障害として定義されます。 たとえば、低速障 害は、5.00 秒を超える任意のトランザクション時間として定義できます。 固定のしきい値ではなくベースラインを使用することで、障害規格の正常 値を判断する作業が CA CEM 管理者から CA CEM 自体に移ります。 次も参照: [「ベースライン](#page-62-1)(P.63)」、[「障害](#page-40-0)(P.41)」、[「仕様限界の下限](#page-42-0) (P. 43)」、[「仕様限界の上限](#page-42-1) (P. 43)」

#### <span id="page-35-3"></span>キャッシュ可能

キャッシュ可能なトランザクションまたはコンポーネントとは、ブラウザ クライアント、またはプロキシ サーバによってキャッシュされるている 可能性があるものです。 そのため、以前にキャッシュされたとき、トラ ンザクションまたはコンポーネントは TIM によって監視されていない場 合があります。

次も参照: [「キャッシュ不可](#page-35-2) (P. 36)」

#### <span id="page-35-2"></span>キャッシュ不可

キャッシュ不可トランザクションまたはコンポーネントは、ブラウザ ク ライアントまたはプロキシ サーバがキャッシュできないものを指します。 TIM は、キャッシュ不可としてマークされているトランザクションまたは コンポーネントを監視する必要があります。存在しない場合、[コンポー ネントなし]または[トランザクションなし]障害が生成され、トランザ クションが[障害あり]としてマークされます。 次も参照: [「キャッシュ可能](#page-35-3) (P. 36)」、[「コンポーネントなし](#page-38-3) (P. 39)」、 [「トランザクションなし](#page-54-0) (P. 55)」

#### <span id="page-35-0"></span>共通言語ランタイム(**CLR**)

共通言語ランタイム (CLR) は Common Language Infrastructure (CLI) の Microsoft の実装です。 CLI の目的は、アプリケーションの開発および実行 のための言語に依存しないプラットフォームを提供することです。
.NET CLR は、Java プラットフォームの JVM に相当するものです。 次も参照: 「[C#](#page-10-0) (P. 11)」、「.NET [エージェント](#page-20-0) (P. 21)」、「[.NET Framework](#page-21-0) (P. 22)」

# クライアント **IP** アドレス

次も参照: 「IP [アドレス](#page-17-0) (P. 18)」

# <span id="page-36-0"></span>クラスタ(クラスタリング)

通常、クラスタは、複数のコンピューティング デバイスのリソース(通 常は個別に機能する) を共通の目的のために統合したものです。 クラスタリングによって、Enterprise Manager は、ほかの Enterprise Manager を管理でき、すなわち MOM(Manager of Managers)として機能できます。 次も参照: 「[Enterprise Manager](#page-13-0) (EM) (P. 14)」、「Manager of Managers ([MOM](#page-20-1)) (P. 21)」

# <span id="page-36-2"></span>クランプ

クランプは、特定の関数について返されるメトリック数の設定可能な制限 値です。 エージェントや Enterprise Manager などのさまざまな CA APM コ ンポーネントのトランザクション追跡クランプとメトリック クランプで 使用します。

次も参照: [「メトリック](#page-65-0) クランプ (P. 66)」、「[Transaction Tracer](#page-25-0) (P. 26)」

# <span id="page-36-1"></span>グループ

CA CEM におけるグループは、複数のユーザまたは複数のサービスを記述 するために使用されます。 測定値はグループ内で集約され、セットにつ いて計算されます。 次も参照:[「ビジネス](#page-58-0) サービス (P.59)」、「ビジネス [トランザクション](#page-59-0) (P.

60)」、[「セット](#page-47-0) (P. 48)」

# クロス クラスタ データ ビューア(**CDV**)

クロス クラスタ データ ビューア(*CDV*)は、複数のクラスタ内の複数の コレクタからエージェントおよびカスタマ エクスペリエンスのメトリッ ク データを収集することに特化した Enterprise Manager です。 CA APM 管 理者および問題切り分け担当者は、CDV Workstation を使用して、ダッシュ ボードを作成および表示できます。CDV ダッシュボードには、コレクタに よって提供されるエージェントおよびカスタマ エクスペリエンスのメト リックの統合ビューが表示されます。各コレクタは、複数の CDV に接続 可能であるため、さまざまな CA APM クラスタにレポートしているアプリ ケーションを柔軟に監視および表示できます。

# <span id="page-37-1"></span>合計ビジネス価値

CA CEM の*合計ビジネス価値*は、Net IT 付加価値とビジネス付加価値を組み 合わせたものです。

CA CEM の計算: 合計ビジネス価値 = Net IT 付加価値 + ビジネス付加価値 次も参照: [「ビジネス付加価値](#page-59-1) (P. 60)」、「Net IT [付加価値](#page-21-1) (P. 22)」

# <span id="page-37-0"></span>合計ビジネス トランザクション数

CA CEM の合計ビジネス トランザクション数は、ある期間におけるプロセ スの全トランザクションの数です。

#### コレクタ

Enterprise Manager コレクタは、クラスタ化された環境で Manager of Managers (MOM)によって管理されるコレクタです。 次も参照: [「クラスタ\(クラスタリング\)](#page-36-0)(P.37)」、「Enterprise Manager ([EM](#page-13-0)) (P. 14)」、「[Manager of Managers](#page-20-1) (MOM) (P. 21)」

# コンソール、**Workstation**

コンソールは、Introscope Workstation を起動したときのデフォルト ビュー であり、性能データをグラフィカルに表示するダッシュボードを表示しま す。 次も参照:[「ダッシュボード](#page-47-1) (P. 48)」、「Investigator、[Workstation](#page-16-0) (P. 17)」、 「[Workstation](#page-26-0) (P. 27)」、「[WebView](#page-25-1) (P. 26)」

### コンテナ

コンテナは enterprise beans の Java 実行時環境です。 コンテナは EJB (Enterprise JavaBeans)サーバ上で動作し、enterprise bean オブジェクト のライフサイクルを管理し、分散トランザクションを調整し、オブジェク トのセキュリティを実装します。 次も参照: 「<u>[Enterprise JavaBeans](#page-13-1) (EJB)</u> (P. 14)」、[「トランザクション](#page-50-0) (P. 51)」

コンテンツ エラー

コンテンツ エラーは、エラーが発生したことを示すエラー メッセージま たは他のパターンの発生に対する応答の内容を完全に分析した後で、TIM が障害を生成することを意味します。

# コンポーネント、トランザクション

[「トランザクション](#page-52-0) コンポーネント (P. 53)」を参照してください。

# コンポーネント、なし

[「コンポーネントなし](#page-38-0) (P. 39)」を参照してください。

### コンポーネント、ビジネス トランザクション

「ビジネス [トランザクション](#page-59-2) コンポーネント (P. 60)」を参照してくださ い。

# <span id="page-38-0"></span>コンポーネントなし

トランザクションのキャッシュ不可コンポーネントがない場合、 コンポー ネントなし障害が生成されます。 これは、設定可能な想定期間(デフォ ルトは10秒)内にこのコンポーネントの要求が観測されなかったことを 意味します。 次も参照:[「キャッシュ可能](#page-35-0) (P. 36)」、[「トランザクションなし](#page-54-0) (P. 55)」、

[「キャッシュ不可](#page-35-1) (P. 36)」

# <span id="page-38-2"></span>サービス レベル アグリーメント(**SLA**)

サービス レベル アグリーメント(*SLA*)は、サービス プロバイダ(IT など) と顧客(ビジネス ユニットや電子商取引の顧客など)の間の許諾契約に ついての、現在および履歴の測定です。 SLA は、顧客の期待ではなく、IT の能力に基づいている場合があります。

次も参照:「運用レベル契約 (OLA) (P. 32)」、「サービス レベル目標 (SLO) (P. 39)」

# <span id="page-38-1"></span>サービス レベル目標(**SLO**)

サービス レベル目標は、あるシステムのビジネス ユーザと、そのシステ ムを管理する IT 組織との間で取り交わす合意書です。SLO は、サービス レ ベル アグリーメントが履行されているかどうかを判断する測定可能な条 件を定義します。 SLO の測定値には次のものがあります。

- 可用性: システムが起動し動作しているかどうか
- パフォーマンス: システムがユーザの要求に正常に応答し、その状態 を維持しているかどうか
- IT の有効性:問題が発生したときに IT 組織が適切に対応しているかど うか

次も参照: 「運用レベル契約 (OLA) (P. 32)」、[「サービス](#page-38-2) レベル アグリー [メント\(](#page-38-2)SLA) (P. 39)」

# <span id="page-38-3"></span>サーブレット

サーブレットは、サーバに追加機能を提供するサーバ側 Java プログラムで す。サーブレットはアプレットとは異なる Java アプリケーションであり、 サーバ上で動作し、クライアントに送信される HTML ページを生成します。 サーブレットは Java 対応されていないブラウザで動作できます。 次も参照: 「[HTTP](#page-15-0) (P. 16)」、「[Java](#page-18-0) (P. 19)」、「Web [サーバ](#page-25-2) (P. 26)」

サイズ、トランザクション

[「トランザクション](#page-52-1) サイズ (P. 53)」を参照してください。

### サブネット

「IP [サブネット](#page-17-1) (P. 18)」を参照してください。

#### サポータビリティ メトリック

Introscope サポータビリティ メトリックは、Enterprise Manager 自身の稼働 状態を良好に保つようサポートします。 Enterprise Manager は、自身に関 するメトリックの生成および収集を行います。これは、自身の稼働状況を 評価し、その負荷状態で十分に機能しているかを判断するのに役立ちます。

#### 時間、トランザクション

「CEM [トランザクション時間](#page-11-0) (P. 12)」を参照してください。

#### しきい値、インシデント

[「インシデントしきい値](#page-28-0) (P. 29)」を参照してください。

#### 識別コンポーネント

識別コンポーネントは、トランザクション コンポーネント セット内の最 初のトランザクション コンポーネントです。 識別コンポーネントは、ト ランザクションの開始を一意に識別します。 識別コンポーネントはほか のトランザクションのコンポーネントではあってはなりません。

注: リダイレクトがトランザクション記録内の最初のコンポーネントと して表示される場合があります。ただし、それは識別コンポーネントでは ありません。 次も参照: [「トランザクション階層](#page-51-0)(P.52)」

#### 識別トランザクション

識別トランザクションは、ビジネス トランザクション セット内の最初の トランザクションです。 識別トランザクションは、ビジネス トランザク ションの開始を一意に識別します。 他のビジネス トランザクションのト ランザクションを識別トランザクションにすることはできません。 次も参照: [「トランザクション階層](#page-51-0) (P. 52)」

# シグネチャ、トランザクション

[「トランザクション](#page-52-2) シグネチャ (P. 53)」を参照してください。

### <span id="page-39-0"></span>シグマ

シグマ スコア(別名「Z スコア」)は、サービス内の障害の測定値として シックス シグマ システムで使用する値です。

シグマスコアは0から無限の範囲を持ちます。一般的に、シグマスコア は高い方が良好であることを意味します。 障害数ゼロのサービスは、無 限のシグマ スコアを持ち、アスタリスク(\*)で表されます。

注: シグマ スコアを標準偏差と混同しないでください。後者は一般的にギ リシャ記号シグマ(σ)によって表されます。シグマスコアは標準偏差に 反比例します。

CA CEM で、シグマ スコアには 1.5 シグマ プロセス シフトが含まれます。 次も参照: [「シックス](#page-40-0) シグマ (P.41)」、「SLA[、シグマ](#page-23-0) (P.24)」

シグマ **SLA**

シグマ サービス レベル アグリーメント(*SLA*)は、サービス レベルの質 を示す数値です。 デフォルトは 4.00 (100 万機会当たりの障害数が約 6,200)で、6.00 はほとんどパーフェクト(100 万機会当たりの障害数が約 3.4)です。 次も参照: 「100 万機会あたりの障害数 (DPMO) (P. 9)」、[「サービス](#page-38-2)レ ベル [アグリーメント\(](#page-38-2)SLA) (P. 39)」、[「シグマ](#page-39-0) (P. 40)」

システム ログ、メトリック

[「メトリック、](#page-64-0)Introscope (P. 65)」を参照してください。

<span id="page-40-0"></span>シックス シグマ

シックス シグマは、ビジネスの成功を達成、維持、最大化するための包 括的で柔軟なシステムです。 シックス シグマは、顧客ニーズの理解、情 報の厳密な取り扱い、データおよび統計情報の分析、注意深い管理、ビジ ネス サービスの改善および改革により、独自の発展を遂げています。

<span id="page-40-1"></span>障害

障害とは、トランザクションが顧客の期待を満たせなかった場合や、トラ ンザクションの規格に適合できなかった場合を表します。 障害は、動作 *障害と応答障害*に分類されます。 トランザクションの 1 回の失敗が 1 件の障害となります。トランザクショ ンが複数の規格に適合しない場合、複数の障害が生成されます(「低速ト ランザクション」および「コンポーネントなし」など)。 障害は障害パレートおよび他のグラフを使用して追跡できます。

注: これ[は障害トランザクション](#page-41-0) (P. 42)とは異なります。

次も参照: [「動作障害](#page-49-0) (P.50)」、[「障害パレート図](#page-42-0) (P.43)」、[「機会](#page-34-0) (P.35)」、 [「応答障害](#page-33-0) (P. 34)」、[「規格](#page-35-2) (P. 36)」

<span id="page-41-1"></span>障害タイプ

CA CEM の障害タイプには、低速トランザクション/高速トランザクション、 高スループット/低スループット、大サイズ/小サイズ、HTTP ステータス コード、トランザクションなし/コンポーネントなし、コンテンツ エラー、 応答なし、不完全応答などがあります。 CA CEM 管理者は、トランザクション障害およびそれらの規格制限を設定 できます。たとえば、5 秒を超えるトランザクション時間は、遅すぎると みなされる場合があります。 次も参照: [「障害](#page-40-1) (P.41)」

# <span id="page-41-0"></span>障害トランザクション

障害トランザクションは 1 つ以上の障害があるトランザクションです。

注: これ[は障害](#page-40-1) (P. 41)とは異なる概念です。

次も参照: [「正常トランザクション](#page-46-0) (P. 47)」

#### <span id="page-41-2"></span>障害の原因と考えられる **Blame** コンポーネント

障害の原因と考えられる *Blame* コンポーネントは、低速トランザクション での遅延の原因と考えられるロジック(またはプログラム コード)の最 も顕著な部分です。 Introscope では、障害の原因と考えられる Blame コン ポーネントは、グラフで最も広いコンポーネントとして表示されますが、 必ずしも最低のコンポーネントとは限りません。

注: 障害の原因と考えられる Blame コンポーネントは、Introscope グラフ では、最低で最も低速のコンポーネントではなく、最も低速で最低のコン ポーネントです。 障害の原因と考えられる Blame コンポーネントは、トランザクション時間

全体の 25% 以上かかる最低の(バックエンドでない)コンポーネントを調 べることによって識別されます。

# 障害の原因と考えられる **Blame** バックエンド コンポーネント

障害の原因と考えられる *Blame* バックエンド コンポーネントは、低速ト ランザクションの遅延の原因と考えられる、バックエンド時間の最も具体 的な部分です。Introscope では、障害の原因と考えられる Blame バックエ ンド コンポーネントは、グラフで最も広いバックエンド コンポーネント として表示されますが、必ずしも最低のバックエンド コンポーネントと は限りません。

注: 障害の原因と考えられる Blame バックエンド コンポーネントは、 Introscope グラフでは、最低で最も低速のバックエンド コンポーネントで はなく、最も低速で最低のバックエンド コンポーネントです。 障害の原因と考えられる Blame バックエンド コンポーネントは、バック エンド時間全体の 25% 以上かかる最低のバックエンドコンポーネントを 調べることによって特定されます。

# 障害の初回応答までの時間

[「初回応答までの時間](#page-43-0) (P. 44)」を参照してください。

#### <span id="page-42-3"></span>障害のビジネス インパクト

障害のビジネス インパクトは、影響を受けたユーザのインパクト レベル、 トランザクションのインパクト レベル、および障害タイプのインパクト レベルに基づいて計算されます。

CA CEM の計算:障害のビジネス インパクト = ビジネス トランザクション のインパクト レベル \* 障害タイプのインパクト レベル \* ユーザのインパ クト レベル

次も参照:「ビジネス [トランザクション](#page-59-0) (P. 60)」、[「障害タイプ](#page-41-1) (P. 42)」、 [「インパクト](#page-30-0) レベル (P. 31)」

#### <span id="page-42-0"></span>障害パレート グラフ

障害パレート グラフは、最も頻繁に発生する障害を表示します。 このグ ラフは、パレートの法則(80/20 のルール)にちなんで命名されています。 これは、20 パーセントの問題によって 80 パーセントの障害が引き起こさ れるという意味です。 左側の目盛りは、赤の垂直バーで表される各ビジネス サービスの障害の 数を示します。 右側の目盛りおよび青の線は、すべての赤いバー(ビジ ネス サービス、ビジネス トランザクション、障害タイプなどを表します) の障害の累積率を示します。 次も参照: [「障害](#page-40-1) (P.41)」

#### <span id="page-42-1"></span>仕様限界の下限

仕様限界の下限(LSL)は、特性の最低の許容値(許容できる最低のトラ ンザクション スループットなど)を定義する数値です。 次も参照: [「箱ヒゲ図](#page-55-0)(P.56)」

### <span id="page-42-2"></span>仕様限界の上限

仕様限界の上限(USL)は、特性の最高の許容値(許容できる最高のトラ ンザクション スループットなど)を定義する数値です。 次も参照: [「箱ヒゲ図](#page-55-0)(P.56)」

#### <span id="page-43-0"></span>初回応答までの時間

初回応答までの時間は、要求の最後(注を参照)のパケットからコンポー ネントの応答の最初のパケットまでの経過時間です。 初回応答までの時間は、追跡する障害のタイプによって異なります。

- コンポーネント障害(そのコンポーネントの初回応答までの時間)
- トランザクション障害(トランザクションの識別コンポーネントの初 回応答までの時間)
- ビジネストランザクション障害(識別トランザクションの識別コン ポーネントの初回応答までの時間)

注: この設定は、要求の最初のパケットから応答の最初のパケットまでの 経過時間に変更できます。 インバウンド ネットワーク遅延を確認するた めにこの設定が必要な場合は、CA サポートにご連絡ください。 この設定の変更は、変更以降の新規データのみに影響します(すなわち、 既存のデータ値は、そのデータが収集されたときに有効であった初回応答 設定の時間に基づきます)。

次も参照: 「CEM [トランザクション時間](#page-11-0) (P. 12)」、[「論理時間](#page-70-0) (P. 71)」

スーパードメイン

スーパー*ドメインノー*ドには、Workstation の接続先の Enterprise Manager にレポートするすべてのエージェントのメトリックと、ユーザ定義のドメ インとエージェントがすべて含まれています。 このノードは、スーパー ドメイン アクセスを持つユーザのみが表示できます。メトリックは、[ホ スト|プロセス|エージェント]階層で編成されます。

# <span id="page-43-1"></span>スクリプト レコーダ

スクリプト レコーダを使用して、パケット キャプチャ(pcap)ファイル または HP LoadRunner VuGen ログ ファイルをトランザクション記録に変 換します。 次も参照: [「トランザクション](#page-54-1) レコーダ (P.55)」

# スタートアップ バブル

スタートアップ バブルは、リソース要求が多い一時的な期間のことです。 このリソース要求は、レポート対象の Introscope メトリックよりも影響を 与えることがあります。スタートアップ バブル中に、インスツルメント ア プリケーションの反応がなくなることがあります。

スタートアップ バブルは、インスツルメント アプリケーション、または 同じ環境でリソースを共有している他のコンポーネントに対しても影響 を与えることがあります。 スタートアップ バブルは、起動時に .NET エー ジェントで発生することがあります。

次も参照: 「<u>.NET [エージェント](#page-20-0)</u> (P. 21)」

<span id="page-44-2"></span>スタック トレース

スタック トレースは、アプリケーションのサブルーチンに対する呼び出 しのレポートです。 スレッド ダンプで、各スレッドはスタック トレース に関連付けられています。スタック トレースは、呼び出された全メソッ ドの、呼び出された順序でのリストです。

[「スレッド](#page-46-1) ダンプ (P. 47)」を参照してください。

# <span id="page-44-1"></span>ステートフル プラグイン

ステートフルプラグインは、長期的に動作することが想定されているス クリプトです(デーモンなど)。 ステートフル プラグインは EPAgent (Environment Performance Agent) が起動すると開始され、そのプラグイ ンの標準出力チャネルを通じて Introscope にデータを常にフィードバッ クしながら継続的に動作します。 ステートフル プラグインが終了した場 合は、EPA によって再起動されます。

次も参照: 「[Environmental Performance Agent](#page-13-2) (EPAgent、EPA) (P. 14)」、 [「ステートレス](#page-44-0) プラグイン (P. 45)」

<span id="page-44-0"></span>ステートレス プラグイン

ステートレス プラグインは、定期的なスケジュールで実行するように設 計されており、実行する必要のある周期(実行から次の実行までの遅延時 間として指定されます)を設定します。 ステートレス プラグインは、一 定のデータを収集し、そのデータをその標準出力チャネルを通じて EPA (Environment Performance Agent)に送信してから停止する、短命のスク リプトとして想定されています。EPA では、同時に複数のステートレス プ ラグインのインスタンスが実行されていないかを確認するためのチェッ クを特に行っていないので、プラグイン開発者はステートレス プラグイ ンが必要最小限の時間内で実行し、完了するように設計する必要がありま す。

次も参照: 「[Environmental Performance Agent](#page-13-2) (EPAgent、EPA) (P. 14)」、 [「ステートフル](#page-44-1) プラグイン (P. 45)」

ストール

Introscope のストールは通常、メッソドが開始された後、その呼び出し時 間のしきい値を超えたメソッドを指します。 次も参照: [「メトリック、](#page-64-0)Introscope (P. 65)」

# ストール メソッド、メトリック

[「メトリック、](#page-64-0)Introscope (P. 65)」を参照してください。

<span id="page-45-1"></span>スパン

箱ヒゲ図で、スパンは、第 5 パーセンタイルから第 95 パーセンタイルま での値の違いです。 CA CEM の計算: スパン = 第 95 パーセンタイル値 - 第 5 パーセンタイル値 次も参照: [「箱ヒゲ図](#page-55-0) (P. 56)」

# スプレッド

処理のスプレッドは、そのデータ点が平均や中央値からどの程度の隔たっ ているかを示します。 標準偏差はスプレッドの測定値の 1 つです。 次も参照: [「シグマ](#page-39-0)(P.40)」

#### <span id="page-45-0"></span>すべての監視を同期

CA CEM 管理者は、CA CEM と TIM 監視との間の監視通信を有効にするため に、すべての監視を同期する必要があります。 すべての監視を同期する と、トランザクションと障害の定義が CA CEM から有効な TIM にプッシュ されます。 つまり、監視を同期すると、設定が実運用環境に適用されま す。 また、すべての監視を同期すると、CA CEM はトランザクションおよび追

跡情報を Introscope Enterprise Manager に送信し、Introscope Enterprise Manager はそれをエージェントに送信します。 同期状態は以下のとおりです。

# Ø

監視が同期されていない

# $\circledast$

監視が同期されている

次も参照:[「エージェント](#page-31-1)(P.32)」、[「ドメイン構成](#page-49-1)(P.50)」、「Enterprise [Manager](#page-13-0) (EM) (P. 14)」、「TIM [\(トランザクション](#page-24-0) インパクト監視) (P. 25)」

# スループット、トランザクション

[「トランザクション](#page-53-0) スループット (P. 54)」を参照します。

# スレッド

スレッドは、ソフトウェア プログラムを 2 つ以上の同時に動作するタスク に分割する方法です。 実行スレッドは他の命令シーケンスとパラレルに 動作する一連の命令のシーケンスです。

### スレッド、メトリック

[「メトリック、](#page-64-0)Introscope (P. 65)」を参照してください。

<span id="page-46-1"></span>スレッド ダンプ

Java スレッド ダンプ (スレッド ダンプ)は、ある時点で JVM 内部で実行 されるすべてのスレッドに関する情報を提供します。スレッド ダンプは、 スレッド名と ID、状態、およびスタック トレース(呼び出された全メソッ ドのリスト)をスレッドごとに提供します。スレッド ダンプは、高い CPU 消費、長いアプリケーション応答時間、応答のないアプリケーションや サーバなど、パフォーマンス上の問題を診断するのに役立ちます。 スレッド ダンプを使用して、以下を行うことができます。

- ハングしている可能性のあるスレッドを特定する。
- 特定の呼び出しによって、アプリケーション サーバがハングまたはパ フォーマンス低下の状態になっていないかどうかを判断する。 次も参照: 「[JVM](#page-18-1) (P. 19)」、[「デッドロック](#page-48-0) (P. 49)」、[「スタック](#page-44-2)トレー [ス](#page-44-2) (P. 45)」

スレッド プール

スレッドプールは、JVM (Java 仮想マシン)はスレッド セットにリソー スを割り当てて、ユーザ要求の実行を継続できるようにします。 次も参照: 「Java 仮想マシン (JVM) (P. 19)

#### <span id="page-46-3"></span>成功率

成功率は、障害のないトランザクションのパーセンテージを測定したもの です。 CA CEM の計算: 成功率 = 1 - 障害数/合計数 次も参照: [「成功率](#page-46-2) SLA (P.47)」

# <span id="page-46-2"></span>成功率 **SLA**

成功率サービス レベル アグリーメント(*SLA*)は、障害のないトランザク ションのレベルを示すパーセンテージです。 デフォルトは 95 パーセント です。 次も参照:「サービスレベルアグリーメント (SLA) (P.39)」、[「成功率](#page-46-3)  $(P. 47)$ 

#### <span id="page-46-0"></span>正常トランザクション

正常トランザクションは、障害がゼロのトランザクションです。 次も参照: [「障害トランザクション](#page-41-0) (P. 42)」

セキュリティ ユーザ グループ 「ユーザ[グループ、セキュリティ](#page-68-0)(P.69)」を参照してください。

### <span id="page-47-4"></span>セキュリティ領域

セキュリティ領域は、ユーザ、セキュリティ ユーザ グループ、およびユー ザの認証、許可、または認証と許可を行うアクセス ポリシーのソースを 規定します。 次も参照: 「E<u>EM</u> (P. 13)」

<span id="page-47-0"></span>セット

CA CEM におけるセットは複合オブジェクトです(トランザクションの セットなど)。 個々の測定値はセット上で計算され、グループで集計さ れます。 次も参照:[「ビジネス](#page-58-0) サービス (P. 59)」、「ビジネス [トランザクション](#page-59-0) (P. 60)」、[「グループ](#page-36-1) (P. 37)」

#### <span id="page-47-3"></span>相関 **SLA**

相関 *SLA* は、ユーザ グループ別、ビジネス トランザクション別に設定さ れる多元的な SLA です。 一元的な SLA が 1 つのビジネス トランザクショ ン、または 1 つのユーザ グループに対してのみ設定されるのに対し、相関 SLA は多元的です。 たとえば、特定のユーザ グループによって実行される 1 つのビジネス ト ランザクションに対して相関 SLA を設定できます。 ユーザの距離またはネットワークの複雑さに基づいて、応答時間の相関 SLA を設定することもできます。たとえば、ローカル ユーザに対して予想 される応答時間は 2 秒ですが、リモート ユーザに対しては 4 秒かかること が予想されます。 次も参照:「サービスレベルアグリーメント (SLA) (P.39)」、[「ユーザ](#page-67-0)

[グループ](#page-67-0) (P. 68)」

### 帯域幅、メトリック

[「メトリック、](#page-64-0)Introscope (P. 65)」を参照してください。

<span id="page-47-1"></span>ダッシュボード

Introscope ダッシュボードは、アプリケーション メトリックを結合して、 ビューに表示し、アプリケーション環境全体を監視します。ダッシュボー ドには、実運用アプリケーションの問題の切り分け、診断、および解決を 迅速に行うことに必要な、パフォーマンス情報の詳細が表示されます。 次も参照: [「メトリック、](#page-64-0)Introscope (P. 65)」

#### <span id="page-47-2"></span>中央値

中央値はデータ分布を表す 1 つの値です。中央値は分布が正規分布(釣が ね型曲線)でない場合に、その分布の 1 つの数値表現として、その平均値 を表します。

CA CEM の計算:データ セットの中央に位置する点であり、50 パーセント の値がそれ以下、50 パーセントの値がそれ以上という点です。

注: 中央値[は平均値](#page-62-0) (P. 63)とは異なります。

定義、トランザクション

[「トランザクション定義](#page-54-2) (P. 55)」を参照してください。

# ディメンション

[「レポート](#page-70-1) タイプ (P. 71)」を参照してください。

#### データ ソース

データ ソースは、リレーショナル データベース、オペレーティング シス テム サブシステム(プロセス テーブルやファイル システムなど)、別の サードパーティ製品などの実運用システムです。

# <span id="page-48-1"></span>デッド メトリック

デッド メトリックは、特定の時間内に新しいデータがレポートされてい ないメトリックです。 この時間間隔は Introscope で設定できます。 次も参照:「ライブ [メトリック](#page-69-0) (P.70)」、[「メトリック、](#page-64-0)Introscope (P.65)」

#### <span id="page-48-0"></span>デッドロック

アプリケーション内のデッドロックは、2 つの競合するスレッドが、一方 が先に処理を完了するまで他方が待機するために、両方とも処理を完了で きない状態になることを指します。 スレッドが起動したのちお互いを待 機するため、アプリケーションは処理が遅くなるか、ハング状態になりま す。 アプリケーションがいつデッドロック状態になったのかについては、 スレッド ダンプで確認できます。

[「スレッド](#page-46-1) ダンプ (P. 47)」を参照してください。

# デュアルスタック ネットワーク

デュアルスタック ネットワークでは、IPv4 と IPv6 の両方のサービスおよ びアプリケーションがサポートされています。 これにより、ホストおよ びルータは、IPv4 と IPv6 の両方のプロトコルを実装するよう要求されます。 デュアルスタックのアプローチは、既存の IPv4 アーキテクチャへ IPv6 を 導入するための一般的な方法です。これにより、IPv6 のサービスおよびア プリケーションがより利用しやすくなるまでの移行期間中に、ネットワー クで IPv4 と IPv6 の両方をサポートすることが可能です。 次も参照: 「IP [アドレス](#page-17-0) (P. 18)」、「[IPv6](#page-16-1) (P. 17)」

### <span id="page-49-0"></span>動作障害

動作障害は、トランザクションの動作を分析することによって検出できる 障害です。 動作障害には、トランザクションの時間、サイズおよびスルー プット(サイズ/時間)の測定に関する障害が含まれます。 次も参照: [「障害](#page-40-1) (P.41)」、[「応答障害](#page-33-0) (P.34)」

# 同時性、メトリック

[「メトリック、](#page-64-0)Introscope (P. 65)」を参照してください。

#### 動的 **ProbeBuilding**

[「動的インスツルメンテーション](#page-49-2) (P. 50)」を参照してください。

#### <span id="page-49-2"></span>動的インスツルメンテーション

Introscope は*動的インスツルメンテーション*(動的 ProbeBuilding とも呼ば れます)を使用して、マネージド アプリケーション、または Introscope Agent を再起動することなく、新規の PBD や変更された PBD を実装できま す。 次も参照: [「エージェント](#page-31-1)(P.32)」、[「インスツルメントされた](#page-29-0)(P.30)」、

「ProbeBuilder [ディレクティブ\(](#page-22-0)PBD) (P. 23)」

# <span id="page-49-3"></span>動的プロパティ

構成ファイルが保存されるとすぐに、Introscope 構成ファイル (*IntroscopeAgent.profile ファイルなど*)内の*動的プロパティ*はデプロイさ れます。 この変更を有効にするために、アプリケーションまたはアプリ ケーション サーバを再起動する必要はありません。

# ドメイン

Introscope のドメインは、どのユーザがどの情報を参照できるかを定義す るために、エージェントと管理ロジックを分割する方法です。 CA CEM のドメインは、想定されるトランザクション動作、ユーザ インパ クトとビジネス インパクト、およびシステム全体のデータ保持について、 システム全体のデフォルト値と設定を確立するための方法を管理者に提 供します。 ユーザ グループ、ビジネス サービス、およびトランザクションを作成す る場合は、CA CEM ドメインのデフォルト値を継承するか、または特定の 値(ユーザに合わせた SLA 設定など)を作成するかを選択できます。

# <span id="page-49-1"></span>ドメイン構成情報

ドメイン構成情報には、ビジネス サービスおよびトランザクション情報 が含まれ、これには以下の 2 つの目的があります。

- 内部 CA CEM ドメイン構成(トランザクションおよび障害定義)。CA CEM と TIM の間で同期され、TIM 監視を指示します。
- ドメイン構成(トランザクション階層)。CA CEM と Introscope の間で 同期され、登録済みのエージェントに渡されます。 次も参照: 「[Enterprise Manager](#page-13-0) (EM) (P. 14)」、[「すべての監視を同期](#page-45-0) (P. 46)」

# <span id="page-50-0"></span>トランザクション

Introscope のトランザクションとは、サービスの呼び出しおよび処理です。 完全な処理のサイクルであり、完了はアプリケーションのコンテキストで 定義されます。

Web アプリケーションのコンテキストでは、Web ブラウザから送信され た URL の呼び出しと処理を指します。Web サービスのコンテキストでは、 Web ブラウザから送信された SOAP メッセージの呼び出しと処理を指し ます。

Introscope では、トランザクションをキャプチャでき、サービスに対して 行われた要求についての詳細や、SQL データベースに対する呼び出しなど のサービスの処理にかかわる詳細を含めることができます。

CA CEM のトランザクションとは、通常アプリケーション サーバに対する 1 つの要求を表す、トランザクション コンポーネントのセットです。

トランザクションは、通常、HTML コンポーネントと、その後に続くゼロ 以上のサブコンポーネント(CSS スタイル シート、JS JavaScript ファイル、 GIF/JPG 画像など)で構成されます。 各トランザクションには、トランザ クションを識別する 1 つのコンポーネントがあります。

1 つのユーザ アクションは結果として 1 つまたは複数のトランザクショ ンになる場合があり、それらのトランザクションはビジネス トランザク ションでカプセル化されます。

次も参照: [「トランザクション階層](#page-51-0) (P. 52)」

トランザクション、障害

[「障害トランザクション](#page-41-0) (P. 42)」を参照してください。

トランザクション、正常

[「正常トランザクション](#page-46-0) (P. 47)」を参照してください。

# トランザクション、なし

[「トランザクションなし](#page-54-0) (P. 55)」を参照してください。

# <span id="page-51-1"></span>トランザクション イベント データベース

Introscope トランザクション イベント データベースには詳細なトランザ クション データが含まれます。これには、トランザクション追跡、ストー ル、トリガされたイベントから収集されたデータ、スナップショットなど のデータがあります。 トランザクション イベント データベースは通常、トレース ディレクトリ で、複数のファイルにまたがって存在します。1 日に 1 つファイルが作成 され、このデータは指定した日数だけ保存されます。 次も参照: 「APM [データベース](#page-9-0) (P. 10)」、[「ベースライン](#page-63-0) データベース (P. 64)」、「SmartStor [データベース](#page-24-1) (P. 25)」、[「トランザクション](#page-50-0) (P. 51)」、 「[Transaction Tracer](#page-25-0) (P. 26)」

# <span id="page-51-0"></span>トランザクション階層

CA APM の情報とメトリックはトランザクション階層に整理されます。こ の階層は、ビジネス サービスおよびビジネス トランザクションを、カス タマ エクスペリエンスを創出する技術的な HTTP 要素にまで変換するた めの方法です。

CA APM のトランザクション階層は以下のとおりです。

ビジネス [アプリケーション](#page-58-1) (P. 59)は、ビジネス サービスを自動化するソ フトウェア プログラムです。すべてのトランザクションは(ビジネス サー ビス、ビジネス トランザクション、そして最後にトランザクションを介 して)、ビジネス アプリケーションに関連付けられます。

- 例: Siebel
- 例: Avitek

[ビジネス](#page-58-0) サービス (P. 59)は、ビジネス トランザクションの任意のグルー プです。

例: Avitek Financial (購入、販売、クエリを含む)

例: Siebel Call Center (ログインに加えて、ほかの Siebel ビジネス トラン ザクションを含む)

ビジネス [トランザクション](#page-59-0) (P. 60)は、1 つのユーザ アクションを表すトラ ンザクションのセットです。

例: Buy-related Set (複数の購入関連のトランザクションが含まれる場合 があります)

例: Sell-related Set (複数の販売関連のトランザクションが含まれる場合 があります)

[トランザクション](#page-50-0) (P. 51)は、通常アプリケーション サーバに対する 1 つの 要求を表す、トランザクション コンポーネントのセットです。

例: Buy (実際の購入トランザクション)

例: Buy Price Query (購入関連のクエリ)

ビジネス [トランザクション](#page-59-2) コンポーネント (P. 60)は、Introscope 内におい て、ビジネス トランザクションに属するトランザクションとトランザク ション コンポーネントの完全セットの代わりとして使用されます。 ビジ ネス トランザクション コンポーネントは、その指定先の識別トランザク ションの識別トランザクション コンポーネントに対応します。

例: Submit Buy (トランザクションの識別要素およびビジネス トランザ クションの識別トランザクション)

[トランザクション](#page-52-0) コンポーネント (P. 53)は、1 組の HTTP 要求/応答ペアを 表す低レベルの要素です。

例: Submit Buy (JavaScript の場合もあるトランザクションの識別要素)

例: main.css (識別要素ではないが、トランザクションの重要な要素)

[トランザクション](#page-54-3) パラメータ (P. 55)は、階層内の最低レベルの要素です(1 組の HTTP 名/値など)。

例: URL Path=/dir/file.html (コンポーネントの識別要素)

例: Cookie=JSESSIONID

# <span id="page-52-0"></span>トランザクション コンポーネント

CA CEM のトランザクション コンポーネントは、HTML コンポーネントま たはサブコンポーネントを構成する 1 組の HTTP 要求/応答を表します。 トランザクション内の最初のトランザクション コンポーネントを識別コ ンポーネントと呼びます。

次も参照: [「トランザクション階層](#page-51-0) (P. 52)」

# <span id="page-52-1"></span>トランザクション サイズ

トランザクション サイズは、トランザクションの HTTP トラフィックのサ イズ(バイト)です。 このサイズには、HTTP の要求と応答の両方だけで なく、HTTP のヘッダが含まれていますが、イーサネット、IP および TCP ヘッダは含まれていません。

# トランザクション時間

「CEM [トランザクション時間](#page-11-0) (P. 12)」を参照してください。

# トランザクション時間 **SLA**

トランザクション時間サービス レベル アグリーメント(*SLA*)は、トラン ザクションの経過時間の合計(秒)です。 デフォルトは 8 秒です。 次も参照: 「CEM [トランザクション時間](#page-11-0) (P. 12)」、[「サービス](#page-38-2) レベル ア [グリーメント\(](#page-38-2)SLA) (P. 39)」

# <span id="page-52-2"></span>トランザクション シグネチャ

トランザクション シグネチャは、トランザクション レコーダの出力で、 個別のトランザクションに関する情報を含みます。

シグネチャが作成されたら、CA CEM 管理者は、そのトランザクション シ グネチャを分析、調整して、一般化されたトランザクション定義にプロ モートできます。

次も参照:[「トランザクション](#page-50-0) (P. 51)」、[「トランザクション定義](#page-54-2) (P. 55)」、 [「トランザクション](#page-54-1) レコーダ (P. 55)」

# <span id="page-53-0"></span>トランザクション スループット

CA CEM のトランザクション スループットは、効率性を測る尺度として使 用されます。特に、時間とサイズの観点で大きく変化するトランザクショ ンで使用されます。 スループットが高ければ、より効率的なトランザク ションであることを意味します。

CA CEM の計算:トランザクション スループット = トランザクション サイ ズ / トランザクション時間

# トランザクション追跡

トランザクション追跡は Introscope Transaction Tracer の出力です。追跡に は、トランザクション中、およびそれに関連する継続時間にコールされた コンポーネントのリストが含まれます。 次も参照: 「[Transaction Tracer](#page-25-0) (P. 26)」

トランザクション追跡継続時間

トランザクション追跡継続時間は、トランザクション追跡セッションの実 行時間です。 トランザクション追跡セッション最大継続時間は制限時間 です。 デフォルト値は 30 分です。 次も参照: 「[Transaction Tracer](#page-25-0) (P. 26)」

# トランザクション追跡時間しきい値

トランザクション追跡時間しきい値は、トランザクションの実行時間制限 です。 トランザクション追跡が実行されている場合、しきい値の時間内 に完了しないトランザクションがすべて追跡されます。

トランザクション追跡時間しきい値は、低速トランザクション障害規格に 基づくパーセンテージ値です。 たとえば、低速トランザクション障害規 格が 8.00 秒に設定され、トランザクション追跡時間しきい値が 25 パーセ ントに設定されている場合、障害の原因と考えられる Blame コンポーネン ト(論理時間)を含む、2.00 秒より長くかかるトランザクションがすべて 追跡されます。

次も参照:[「論理時間](#page-70-0) (P. 71)」、[「障害の原因と考えられる](#page-41-2) Blame コンポー [ネント](#page-41-2) (P. 42)」、「[Transaction Tracer](#page-25-0) (P. 26)」

# <span id="page-54-2"></span>トランザクション定義

トランザクション定義とは、トランザクションがネットワークを通過する ときにトランザクションを一意に識別するために TIM が使用する情報で す。CA CEM レコーダを使用するか、CEM のコンソールを使用して手動で、 トランザクション定義を作成できます。 次も参照:[「トランザクション](#page-54-1) (P.51)」、「トランザクション レコーダ (P. 55)」、[「トランザクション](#page-52-2) シグネチャ (P. 53)」

# <span id="page-54-0"></span>トランザクションなし

ビジネス トランザクションのキャッシュ不可トランザクションがない場 合、トランザクションなし障害が生成されます。 これは、設定可能な想 定期間(デフォルトは10秒)内にこのトランザクションの要求が観測さ れなかったことを意味します。

次も参照: [「キャッシュ可能](#page-35-0) (P. 36)」、[「コンポーネントなし](#page-38-0) (P. 39)」、 [「キャッシュ不可](#page-35-1) (P. 36)」

# <span id="page-54-3"></span>トランザクション パラメータ

トランザクション パラメータは、1 組の HTTP 名/値です。タイプ、名前、 およびパターンから構成されます。 例として、URL、Query、Post、Cookie があります(URL Host=www.company.com など)。

トランザクション パラメータの組み合わせを使用して、CA CEM 管理者は、 必要なトランザクション コンポーネントの存在を識別および検証できま す。

次も参照: [「トランザクション階層](#page-51-0) (P. 52)」

# <span id="page-54-5"></span>トランザクション量

トランザクション量は、指定された期間のすべてのトランザクションの合 計サイズです。

# <span id="page-54-1"></span>トランザクション レコーダ

トランザクション レコーダを使用して、さまざまな方法によりトランザ クションの詳細を記録します。 レコーダには、レコーダとスクリプト レ コーダの 2 つのタイプがあります。 次も参照: [「レコーダ](#page-70-2) (P. 71)」、[「スクリプト](#page-43-1) レコーダ (P. 44)」

# <span id="page-54-4"></span>ネットワーク タップ

ネットワーク タップは、インフラストラクチャの配線を直接利用する ハードウェア デバイスで、パケットのコピーを作成して 1 つ以上の宛先に 転送します。 次も参照: [「ミラー](#page-64-1) ポート (P. 65)」

ノード

ノードは、特定のメトリック情報が収集され、Introscope Investigator のツ リービューで表示される場所です(バックエンドノード、CPUの使用率 ノードなど)。 ノードを展開するとより詳細なメトリック情報を表示し て探すことができます。 次も参照: 「Investigator、[Workstation](#page-16-0) (P. 17)」、[「メトリック、](#page-64-0)Introscope (P. 65)」、「[Workstation](#page-26-0) (P. 27)」

# <span id="page-55-1"></span>パーセンタイル値

分布のパーセンタイル値は、分布のパーセンテージが、パーセンタイル値 以下である範囲の数値です。 たとえば、第25 パーセンタイル (下位四分 位点とも呼ばれる)は、最大でもデータ値の25%がここに該当する範囲で す。 別の例として、応答時間のグラフの第 95 パーセンタイルの数値は、この 期間内の 95% のトランザクションが、このレベルまたはそれ以下の応答時

間であることを意味します。

次も参照: [「箱ヒゲ図](#page-55-0) (P. 56)」

ハートビート

ハートビートはメトリックをチェックする時間間隔で、通常は秒単位です。

<span id="page-55-0"></span>箱ヒゲ図

箱ヒゲ図は、データ ポイントの分布を表します。 ヒゲは最大と最小の範 囲を表します。箱は第 75 パーセンタイルと第 25 パーセンタイルを表しま す。白い目盛マークは第 50 パーセンタイル(中央値)を表します。チェッ クマークは第 95 および第 5 パーセンタイルを表します。 箱の間の接続線は長期間にわたる傾向を表します。 点線(オレンジの接 続線)は中央の傾向線で、実線(マゼンタの接続線)は平均の傾向線です。

水平線は、仕様限界の上限および下限(USL および LSL)を示します。 図 の下のデータ テーブルは数(トランザクションの数)、スパン、平均、 およびデータ ポイントを表します。

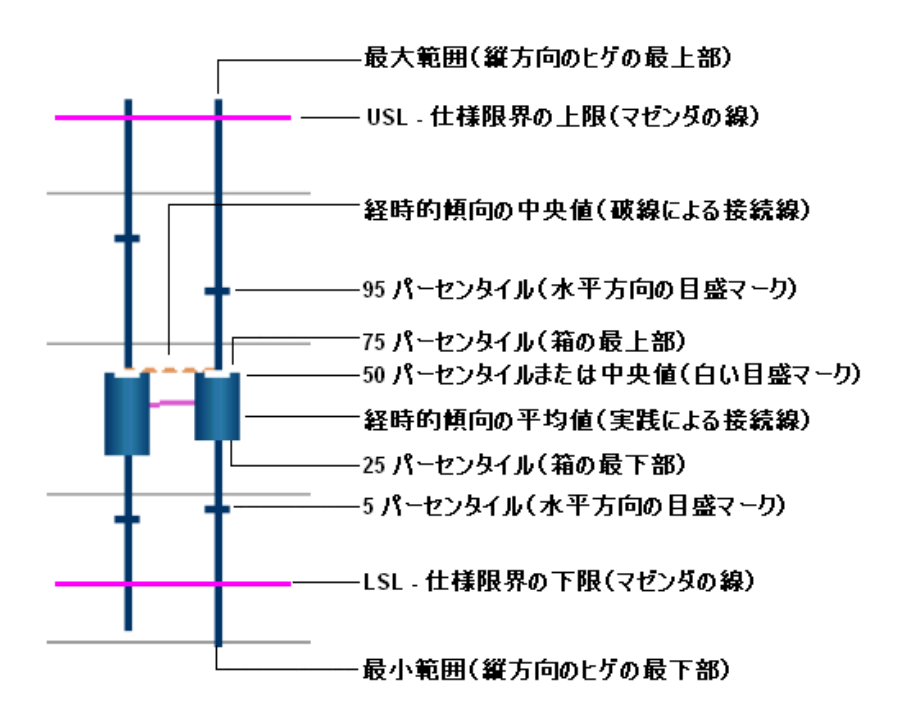

次も参照:[「平均値](#page-62-0) (P. 63)」、[「仕様限界の下限](#page-42-1) (P. 43)」、[「中央値](#page-47-2) (P. 48)」、 [「パーセンタイル値](#page-55-1) (P. 56)」、[「範囲](#page-57-0) (P. 58)」、[「スパン](#page-45-1) (P. 46)」、[「仕](#page-42-2) [様限界の上限](#page-42-2) (P. 43)」

パターン

[「パラメータ名パターン](#page-57-1) (P. 58)」または[「トランザクション](#page-54-1) レコーダ (P. 55)」を参照してください。

<span id="page-56-0"></span>バックエンド

Introscope バックエンドは外部システムで、Web アプリケーションの処理 の一部を実行します。たとえばバックエンドとして、データベース、メー ル サーバ、トランザクション処理システム、またはメッセージング シス テムなどがあります。 Introscope では、データベースはその名前を使用してバックエンド システ ムとして自動的に識別されます。 他の外部システムの場合、Introscope は アプリケーションのソケット アクティビティを分析し、そのアプリケー ションが通信に使用している IP アドレスとポート番号に基づいて、バッ クエンドを命名します。 次も参照: 「[Enterprise JavaBeans](#page-13-1) (EJB) (P. 14)」、[「フロントエンド](#page-62-1) (P. 63)」

### <span id="page-57-2"></span>バックエンド時間

バックエンド時間は、バックエンド システムの障害の原因と考えられる Blame コンポーネント(データベース コンポーネントなど)の実行にか かった時間の測定値です。Introscope によってレポートされます。 CA CEM では、バックエンドを表すコンポーネント セットを構成できます。 デフォルトでは、CA CEM は Introscope 定義のバックエンドに依存してい ます。Introscope バックエンド時間は、バックエンドを呼び出す Java コン ポーネントから測定されます。したがって、この時間には、バックエンド 処理時間と、バックエンドとの通信に費やされたすべてのネットワーク時 間が含まれます。

次も参照: 「<u>バックエンド</u> (P.57)」、[「障害の原因と考えられる](#page-41-2) Blame コ [ンポーネント](#page-41-2) (P. 42)」

# パフォーマンス メトリック

CA CEM のパフォーマンス メトリックは、成功率、合計、正常、および障 害の観点から見た測定値です。 パフォーマンス メトリックは、IT プロフェッショナルによく知られており、 トランザクションおよびビジネス トランザクションについて計算されま す。 パフォーマンス メトリックでは、平均で分布を表します。 次も参照:[「障害トランザクション](#page-41-0) (P. 42)」、[「正常トランザクション](#page-46-0) (P. 47)」、[「成功率](#page-46-3) (P. 47)」、「合計ビジネス [トランザクション](#page-37-0) (P. 38)」

# パラメータ、トランザクション

[「トランザクション](#page-54-3) パラメータ (P. 55)」を参照してください。

# <span id="page-57-1"></span>パラメータ名パターン

CA CEM には、デフォルト設定を持つ複数のプライベート パラメータがあ ります。*パラメータ名パターン*の例として、pin、\*ssn、\*password、\*passcode などがあります (アスタリスク「\*」はワイルドカードです)。 次も参照: [「プライベート](#page-61-0) パラメータ (P. 62)」

#### パレート図

[「障害パレート図](#page-42-0) (P. 43)」を参照してください。

#### <span id="page-57-0"></span>範囲

箱ヒゲ図では、範囲は最大値と最小値の間の間隔です。 次も参照: [「箱ヒゲ図](#page-55-0)(P.56)」

# <span id="page-58-1"></span>ビジネス アプリケーション

ビジネス アプリケーションは、ビジネス サービスを自動化するソフト ウェア プログラムです。CA APM は、Web アプリケーションによって生成 される Web トランザクションを監視します。ビジネス アプリケーション はトランザクション階層の一部です。

CA CEM ビジネス アプリケーションは、アプリケーション固有の構成設定 を保持するオブジェクトの名前です。 Web アプリケーションによって行 われる以下の処理の方法を定義できます。

- ユーザを認証する(認証タイプ、ログイン名のパラメータ)
- セッションを維持する (セッション ID のパラメータ)
- トランザクションを識別する(アプリケーション タイプ)
- さまざまな HTTP パラメータの大文字と小文字を区別する(URL パスお よびログイン名)
- ユーザ統計を処理する (電子商取引またはエンタープライズ)
- 文字エンコードを処理する (マルチバイト)

次も参照: [「トランザクション階層](#page-51-0) (P.52)」、「Web [アプリケーション](#page-25-3) (P. 26)」

# ビジネス インパクト

ビジネス インパクトは、障害またはインシデントがビジネスにもたらす 影響を測定したものです。 CA CEM 製品の [主要インパクト要因] および [インシデント] ページには、ビジネス インパクトが表示されます。

VÆ ◎インバクトなし リクリティカル ▲深刻 ◇中程度

次も参照:[「障害のビジネス](#page-42-3) インパクト (P. 43)」、[「インパクト](#page-30-0) レベル (P. 31)」、[「インシデントのビジネス](#page-29-1) インパクト (P. 30)」

# ビジネス インパクト、インシデント

[「インシデントのビジネス](#page-29-1) インパクト (P. 30)」を参照してください。

# ビジネス インパクト、障害

[「障害のビジネス](#page-42-3) インパクト (P. 43)」を参照してください。

# <span id="page-58-0"></span>ビジネス サービス

CA CEM のビジネス サービスは、ビジネス トランザクションのグループで す。 測定は、トランザクション階層内のこのレベルに集約されます。

SOA パフォーマンス管理で、ビジネス サービスは、Enterprise Service Bus の バックエンド システムに対して送信要求を行います。 次も参照: [「グループ](#page-36-1) (P.37)」、[「トランザクション階層](#page-51-0)(P.52)」

# <span id="page-59-0"></span>ビジネス トランザクション

CA CEM のビジネス トランザクションは 1 つ以上のトランザクションの セットです。 測定値は、トランザクション階層内のこのレベルで収集さ れます。各ビジネス トランザクションには、1 つの識別トランザクション があります。

注: これは複雑なトランザクション (Siebel や SAP など)でのみ使用され ます。

次も参照: [「トランザクション階層](#page-51-0) (P. 52)」、[「セット](#page-47-0) (P. 48)」

# ビジネス トランザクションあたりの **IT** 価値

「IT [価値](#page-17-2) (P. 18)」を参照してください。

# <span id="page-59-2"></span>ビジネス トランザクション コンポーネント

Introscope のビジネス トランザクション コンポーネントは、ビジネス ト ランザクションの稼働状況を追跡するためにインスツルメントおよび監 視される、1 組の HTTP 要求/応答を表します。ビジネス トランザクション コンポーネントは、アプリケーション問題切り分けマップの稼働状況メト リックのソースです。

ビジネス トランザクション コンポーネントは、トランザクションの 1 つ の識別コンポーネントです。また、トランザクションは、ビジネス トラ ンザクションの 1 つの識別トランザクションです。

ビジネス トランザクション コンポーネントは、以下の両方のコンポーネ ントに似ています。

- トランザクション (ビジネス トランザクションの1つの識別トランザ クションであるため)
- トランザクション コンポーネント (1つのトランザクションの1つの 識別コンポーネントであるため) 次も参照: [「トランザクション](#page-52-0) (P.51)」、「トランザクション コンポー [ネント](#page-52-0) (P. 53)」、[「トランザクション階層](#page-51-0) (P. 52)」

### <span id="page-59-1"></span>ビジネス付加価値

ビジネス付加価値は、レポート期間について正常に完了した、収益を生む すべてのトランザクションのトランザクションごとのビジネス価値の合 計です。 収益を生むトランザクションには、トランザクションごとの価 値を金額で指定して割り当てることができます。

CA CEM の計算: ビジネス付加価値 = 収益を生むすべてのトランザクショ ンの合計ビジネス価値 CA CEM の計算で使用: 合計ビジネス価値 = Net IT 付加価値 + ビジネス付 加価値 次も参照: 「Net IT [付加価値](#page-21-1) (P. 22)」、[「合計ビジネス価値](#page-37-1) (P. 38)」

# ビジネス プロセス

5.0 より前の CA CEM 製品リリースで、ビジネス サービスは ビジネス プロ セスと呼ばれていました。 次も参照: [「ビジネス](#page-58-0) サービス (P. 59)」

#### ヒストグラム

ヒストグラムはデータ分布の詳細なモデルで、何千ものデータ ポイント を含めることができます。ヒストグラムを使用して、プロセス データ セッ トの分布をグラフィカルに要約し、表示します。

#### 非表示のプロパティ

構成ファイル内の非表示プロパティ(*IntroscopeAgent.properties* ファイル や *IntroscopeEnterpriseManager.properties* ファイルなど)。これらのプロパ ティは、構成ファイルにプロパティを追加しない限り利用できません。

### <span id="page-60-0"></span>ヒューリスティック メトリック

Introscope ヒューリスティック メトリックを使用して、ステータスを評価 し、レポートします。 これは整数ですが、この整数はステータスを表す シンボルであり、測定値を示すものではありません。 ヒューリスティッ ク メトリックの値は、これらのメトリックのベースラインに対する現在 のメトリックを評価することによって決定されます。 固定のしきい値ではなく、ヒューリスティック メトリックの観点からア ラートを定義することで、キー パフォーマンス インジケータの正常値を 判断する作業は Introscope の管理者から Introscope 自体へと移行します。 次も参照:[「ベースライン](#page-62-2)(P.63)」、[「データベース](#page-63-0) データベース (P.64)」、 [「メトリック、](#page-64-0)Introscope (P. 65)」

# 品質メトリック

CA CEM の品質メトリックは、障害、機会、収率、シグマ、および DPMO の 観点から見た測定値です。 品質メトリックは、IT 組織の内外を問わず、品質プロフェッショナルによ く知られており、主に機会について計算されます。品質メトリックでは、 中央値で分布を表します。 次も参照:[「障害](#page-40-1) (P.41)」、「100 万機会あたりの障害数 (DPMO) (P.9)」、 [「機会](#page-34-0) (P. 35)」、[「シグマ](#page-39-0) (P. 40)」、[「収率](#page-33-1) (P. 34)」

#### フェールオーバ

「MOM [フェールオーバ](#page-20-2) (P. 21)」を参照してください。

#### 不完全応答

不完全応答は、設定可能な想定期間(デフォルトは60秒)内に特定のコ ンポーネントに対する完全な応答が観測されなかったことを意味します。 次も参照: [「応答なし](#page-33-2)(P.34)」

# <span id="page-61-0"></span>プライベート パラメータ

プライベート パラメータは、CA CEM 管理者がセキュリティ上またはプラ イバシー上の理由でプライベートとして指定するトランザクション パラ メータです。 プライベートに指定されたパラメータの値は、トランザク ション内ではアスタリスクでマスクされます。 CA CEM には、pin、\*ssn、\*password、\*passcode など、デフォルト設定を 持つ複数のプライベート パラメータがあります (アスタリスク「\*」はワ イルドカード文字です)。CA CEM 管理者は、プライベート パラメータの リストに追加することができます。 次も参照: [「トランザクション](#page-54-3) パラメータ (P.55)」

# プラグイン

[「拡張機能](#page-34-1) (P. 35)」を参照してください。

#### プラットフォーム

プラットフォームは、ソフトウェアを実行でき、かつ種々のアプリケー ションで使用できるフレームワークと一連の機能からなります。たとえば、 J2EE (Java 2 Platform Enterprise Edition) はプラットフォームです。 次も参照: 「Java [プラットフォーム](#page-19-0) (P. 20)」、「[.NET Framework](#page-21-0) (P. 22)」

# プローブ

プローブは、アプリケーションのビジネス ロジックを変更せずに、Web ア プリケーションに関する特定の情報を測定します。 エージェントは、イ ンスツルメントされた Web アプリケーションと同じコンピュータにイン ストールされます。 次も参照: [「エージェント](#page-31-1) (P. 32)」、[「インスツルメントされた](#page-29-0) (P. 30)」、 「[ProbeBuilder](#page-22-1) (P. 23)」

# プロモーション、トランザクション

[「トランザクション](#page-52-2) シグネチャ (P. 53)」を参照してください。

### <span id="page-62-1"></span>フロントエンド

フロントエンドは、受信したトランザクションを最初に処理するアプリ ケーションのコンポーネントです。 最も一般的な J2EE のアプリケーショ ンでは、サーブレットや JSP がこれにあたります。 Java インスタンスに よっては EJB やその他のコンポーネントのこともあります。 Introscope は サーブレットと JSP をフロントエンドとして自動認識しますが、その他の コンポーネントの場合、自動的には認識しません。 コンポーネントを明 示的にフロントエンドとしてマークするには、FrontendMarker Tracer を使 用します。

次も参照: [「バックエンド](#page-56-0) (P. 57)」、[「バックエンド時間](#page-57-2) (P. 58)」、 「[Enterprise JavaBeans](#page-13-1) (EJB)(P. 14)」、「[Java Server Page](#page-19-1) (JSP)(P. 20)」、 [「サーブレット](#page-38-3) (P. 39)」

#### 分布図

[「箱ヒゲ図](#page-55-0) (P. 56)」を参照してください。

平均

[「平均値](#page-62-0) (P. 63)」を参照してください。

<span id="page-62-0"></span>平均値

平均値は、データの分布を表すために使用される単一の数値です。分布に は数千ものデータ ポイントが含めることができます。 このメトリックは パフォーマンスの計算に使用されます。 CA CEM の計算: 平均値 = 値の合計/値の個数

注: 平均値[は中央値](#page-47-2) (P. 48)とは異なります。

<span id="page-62-2"></span>ベースライン

ベースラインは、比較または制御として使用されるデータの初期セットで す。 Introscope および CA CEM は、ベースライン アルゴリズムを使用して Web アプリケーションを監視します。 Introscope では、現在のメトリックをそのメトリックのベースラインを基 準に評価して、[概要]タブのアラート インジケータの色を決定します。 エージェント セントリック ツリーでエージェント ノードを選択すると、 これらのインジケータに関連するメトリック値がヒューリスティック ノードに表示されます。 Introscope のベースライン アルゴリズムは、特定のメトリックについて、 次の予想値と、その値の予想偏差を調べます。 実際の偏差がその予想偏 差を上回っている場合(2x)、または著しく超過している場合(4x)、ベー スライナは中程度の違反または深刻な違反を示し、関連付けられている ヒューリスティックスが黄色または赤に変わります。

内部では、ベースライナは、時系列の傾きを評価し、その傾きの予想値を 決定します。 新しいデータは、古いデータよりも重み付けされます。 CA CEM では、動作障害に関する 28 日分の履歴データに基づいて障害指定 ベースラインを計算します。 十分なデータが収集されたら、障害指定値 を変更するか、ベースラインを設定するかのいずれかを選択できます。 たとえば、低速障害指定のデフォルト値は 5 秒です。 実際のトランザク ション データを収集してから低速障害のベースラインを設定する場合は、 デフォルトの5秒から、示唆された障害指定値 (7.2 秒など)に変更され ます。

次も参照: [「ベースライン](#page-63-0)データベース (P. 64)」、[「ヒューリスティッ](#page-60-0) ク [メトリック](#page-60-0) (P. 61)」、[「規格](#page-35-2) (P. 36)」

# <span id="page-63-0"></span>ベースライン データベース

Introscope ベースライン データベースには、システムの各メトリックにつ いて最も一般的な正常範囲の値が含まれます。 Introscope ヒューリス ティック ロジックでは、これらの値を使用して、管理者の注意を喚起す る必要があるような異常な状態や、トランザクション追跡のような特別な イベント処理があるかどうかを調べます。 次も参照: 「APM [データベース](#page-9-0) (P. 10)」、[「ベースライン](#page-62-2) (P. 63)」、[「ヒュー](#page-60-0) [リスティック](#page-60-0) メトリック (P. 61)」、「SmartStor [データベース](#page-24-1) (P. 25)」、 [「トランザクション](#page-51-1) イベント データベース (P. 52)」

#### ホット設定

[「動的プロパティ](#page-49-3) (P. 50)」を参照してください。

### ホット デプロイ

[「動的プロパティ](#page-49-3) (P. 50)」を参照してください。

# 保留中のインシデント

保留中のインシデントとは、1 つ以上の障害を持ちながら、インシデント 生成ルールおよびインパクトしきい値がまだ満たされていない状態を指 します。

CA CEM 管理者は、インシデントの状態が「保留中」から「オープン」や 「エイジアウト」に変化するタイミングを確立するシステム全体の設定と 値を提供します。 たとえば、ある期間内の障害の数が特定のしきい値を 超える場合、またはその障害のビジネス インパクトの合計が特定のしき い値を超える場合、インシデントの状態は変化します。 次も参照: [「インパクトしきい値](#page-29-2)(P.30)」、[「インシデントの状態](#page-29-3)(P.30)」

# マネージド アプリケーション

インスツルメントされた web アプリケーションが動作しているとき、これ をマネージド アプリケーションと呼びます。

次も参照: [「インスツルメント](#page-29-0) (P. 30)」

マルチバイト

[「文字エンコード](#page-66-0) (P. 67)」を参照してください。

<span id="page-64-1"></span>ミラー ポート

ミラー ポートは、ネットワーク ルータとスイッチのソフトウェア機能で す。 次も参照: [「ネットワーク](#page-54-4) タップ (P. 55)

### <span id="page-64-0"></span>メトリック、**Introscope**

*Introscope* メトリックは、アプリケーション パフォーマンスの測定値です。 Introscope のメトリックのタイプには次のものがあります。

- 帯域幅: JVM レベルや CLR レベルのファイルとソケットのアクティビ ティ
- オカランス : 開始され、まだ終了していないメソッド呼び出しの数
- カウント: 現在までのメソッド呼び出しの数
- 例外 -- キャプチャ例外
- メモリ: ガベージ コレクションと関連した、JVM または CLR に割り当 てられた使用中のメモリ
- レート: 秒あたり、またはある時間間隔あたりのメソッド実行数
- 応答時間: メソッドの平均実行時間(ミリ秒)
- ストール メソッド:開始され、その呼び出し時間のしきい値を超えた メソッド
- システム ログ: システム アウトとシステム エラー出力の監視
- スレッド: インスツルメントされたスレッド数

次も参照: [「メトリック](#page-65-0) クランプ (P. 66)」、[「メトリック急増](#page-65-1) (P. 66)」、 [「メトリック](#page-65-2) スロットル (P. 66)」

# <span id="page-65-1"></span>メトリック急増

メトリック急増は、新しいメトリックが短期間に多数作成されたときに発 生します。 誤設定されたメトリック定義が原因で、メトリック値が変化 するとメトリック メタデータが変更され、新しいメトリックとして表示 される可能性があります。たとえば、SQL メトリック内の可変文字列など です。 一連の新しいエージェントに対してエージェント接続プロパティ を誤設定すると、何千もの新しいメトリックによって Enterprise Manager が過負荷状態になる可能性があります。 これらの状況により、パフォー マンスが低下する可能性があります。 次も参照: [「メトリック](#page-65-3) リーク (P. 66)」、[「エージェント](#page-31-1) (P. 32)」、[「ク](#page-36-2)

[ランプ](#page-36-2) (P. 37)」、[「メトリック、](#page-64-0)Introscope (P. 65)」

# <span id="page-65-0"></span>メトリック クランプ

メトリック クランプは、エージェントと Enterprise Manager 上のメトリッ ク数の制限、つまりクランプ(留め金)です。これにより、Enterprise Manager 上に報告されるメトリック数の急増を防止します。 次も参照:[「エージェント](#page-31-1) (P. 32)」、[「クランプ](#page-36-2) (P. 37)」、[「メトリック、](#page-64-0) [Introscope](#page-64-0) (P. 65)」

# メトリック グループ**[**めとりっく ぐるーぷ**]**

メトリック グループは以下の情報を保存する管理モジュール オブジェク トです。

- エージェント一致パターン -- エージェント名の一部またはすべてを含 むデータを指定することにより、メトリックへの入力をフィルタする Perl 5 の正規表現。
- メトリック一*致パターン* -- リソース(メトリックに至るまでの一連の フォルダ)およびメトリックを指定する Perl 5 の正規表現。
- メトリック グループが属する管理モジュール。

# <span id="page-65-2"></span>メトリック スロットル

メトリック スロットル により、メトリックが過剰に出力されたときにそ のエージェントを停止できます。 次も参照 : [「エージェント](#page-31-1) (P. 32)」、[「クランプ](#page-36-2) (P. 37)」、[「メトリック、](#page-64-0) [Introscope](#page-64-0) (P. 65)」

# <span id="page-65-3"></span>メトリック リーク

メトリック リークは、Introscope の誤設定により、限定された時間のメト リックをエージェントがレポートする場合に発生します。 これにより、 関連するメトリックデータのないメトリック メタデータが徐々に作成さ れる結果となります。

次も参照: [「メトリック急増](#page-65-1) (P. 66)」、[「エージェント](#page-31-1) (P. 32)」、[「クラ](#page-36-2) [ンプ](#page-36-2) (P. 37)」、[「メトリック、](#page-64-0)Introscope (P. 65)」

#### メモリ、メトリック

[「メトリック、](#page-64-0)Introscope (P. 65)」を参照してください。

#### メモリ リーク

アプリケーションによって一定の期間にわたって割り当てられるメモリ 量が増え続け、一切解放されない場合(または一部しか解放されない場合)、 メモリ リークが発生します。 たとえば、アプリケーションが繰り返しオ ブジェクトをインスタント化しているのに、それらへの参照を削除しない 場合、つまり、ガベージ コレクションによってそれらのオブジェクトが 削除されない場合などです。 次も参照:「ガベージ [コレクション](#page-34-2)(P.35)」、「[CA APM LeakHunter](#page-19-2) (P.20)」

<span id="page-66-0"></span>文字エンコード

- CA CEM は、トランザクション データと定義名で 16 ビット文字をサポート しています。 これにより、中国語、日本語、および韓国語の文字セット がサポートされます。 サポートされている文字エンコードは以下のとお りです。
- **ISO-8859-1** CA CFM のデフォルトの文字エンコードで、ISO で定義され ている標準。8 ビットのシングル バイト コード グラフィック文字セッ ト - ラテン文字第1部 (Latin-1 とも呼ばれる)は通常、西ヨーロッパ 言語で使用することを意図しており、HTTP および MIME テキストのデ フォルトです。
- UTF-8 Unicode Transformation Format 8 ビット文字セットは Unicode 用 の可変長文字エンコードです。 これは Unicode 標準の任意の文字を表 すことができ、ASCII と下位互換性があります。UNIX/Linux での Unicode の標準であり、マルチリンガル Web サイトでよく使用されます。
- **EUC-JP** 可変幅のエンコーディングで、3つの日本語文字セット標準 (JIS X 0208、JIS X 0212 および JIS X 0201)の要素を表すために使用され ます。マルチバイトの文字エンコーディング システムである Extended UNIX Code (EUC)をベースにしており、UNIX/Linux のための日本語文 字エンコードです。
- **Shift-JIS** 日本の企業である ASCII が Microsoft と協力して独自に開発し た日本語向けの文字エンコードで、JIS X 0208 (SJIS、またはその MIME 名 Shift JIS と呼ばれる)として標準化されています。Microsoft Windows 用の日本語文字エンコード。
- **ISO-2022-JP** ISO-2022 標準(JIS とも呼ばれる)に基づいており、広く 使用されている日本語の文字エンコードです。ASCII など、1 文字のエ ンコードの中に複数の文字セットを含む技術を採用しており、エス ケープ シーケンスを使用して JIS X 0201-1976 (1 バイト/1 文字)、JIS X 0208-1978 (2 バイト/1 文字)、JIS X 0208-1983 (2 バイト/1 文字)、 ダブル バイト コード漢字(日本語で使用される漢字)に切り替えます。
- Windows-31J NEC 特殊文字および IBM 拡張に対応する、Microsoft Windows による Shift-JIS の拡張文字コード。
- GB2312 中国語(簡体字)文字に使用される中国の公式の文字エンコー ドの登録済みの名前。GB は Guojia Biaozhun の省略で、中国語(また GB 2312)の国家規格を意味します。簡体中国語。
- **Big5** 中国語(繁体字)文字(また Big-5)用に台湾、香港およびマカ オで使用される文字エンコードの方法。繁体中国語。
- **EUC-KR** コード化された 2 つの文字セット(KS X 1001 と KS X 1003)を 使用して韓国のテキストを表す可変幅のエンコード。Extended UNIX Code (EUC) をベースとしており、マルチバイトの文字エンコードシ ステム。韓国。

# 問題の切り分け

問題の切り分けは、ある問題に関連する情報を収集し、重大度を決定し、 それを最も迅速に解決できる人員に割り当てるプロセスです。 この段階 の問題分析に対処する人を切り分け担当と呼びます。 次も参照: 「[WebView](#page-25-1) (P. 26)」、「[Workstation](#page-26-0) (P. 27)」

# <span id="page-67-0"></span>ユーザ グループ

CA CEM では、ユーザ グループを使用すると、各ユーザの設定を個別に構 成する代わりに、(監視対象)ユーザの集合の設定を構成できます。ユー ザ グループは、問題が発生している可能性がある(監視対象)ユーザの グループを簡単に識別できるように定義できます。ユーザは 1 つのユーザ グループのみに属します。 新しい(監視対象) ユーザ グループは、手動で作成できます。また、ユー ザをユーザ グループに手動で移動することができます。 CA CEM には、 ユーザ グループを自動的に作成する方法も用意されています。 (監視対象)ユーザ グループには複数のタイプがあります。

- 要求属性ユーザ グループ -- HTTP 要求内のコンテンツによってグルー プ化されたユーザ群。
- サブネット ユーザ グループ -- ユーザ サブネット別に新規ユーザの自 動的な割り当てが行われるグループ。
- 手動作成のユーザ グループ -- 新しいユーザ グループ (または別のユー ザ グループ)からこのタイプのユーザ グループへのユーザの移動は手 動で行う必要があります。
- 新規ユーザ -- 自動ユーザ グループ生成方法が選択されていない場合、 すべての新規ユーザ ログインは新しいユーザ グループに割り当てら れます。
- 未指定ユーザ -- 電子商取引トランザクションはすべて未指定ユーザ グループに割り当てられます。また、ユーザがログインする前に発生 したエンタープライズ トランザクションも未指定ユーザ グループに 割り当てられます。

次も参照:「<u>相関 SLA</u> (P. 48)」、[「ユーザ処理タイプ](#page-68-1) (P. 69)」

# <span id="page-68-0"></span>ユーザ グループ、セキュリティ

CA CEM のセキュリティ ユーザ グループは、CA APM ソフトウェアおよび CEM コンソール ユーザ インターフェース機能のユーザが利用できるセ キュリティ アクセスおよび権限を定義します。 デフォルトの CA CEM のセキュリティ ユーザ グループは以下のとおりで す。

- 管理者 -- Introscope と CA CEM へのアクセス権を持ち、Introscope 管理 者と CEM システム管理者の権限が付与されます。
- CEM システム管理者 -- CA CEM のシステム管理機能をすべて管理しま す。
- CEM 構成管理者 -- CA CEM の一般的な構成設定を管理します。
- CEM アナリスト -- CEM のレポートとビューのみへのアクセス権を持 ちます。
- CEM インシデント アナリスト -- 障害に関する HTTP 情報を含む、CA CEM のレポートとビューへのアクセス権を持ちます。 次も参照: 「[EEM](#page-12-0) (P. 13)」

# <span id="page-68-1"></span>ユーザ処理タイプ

CA CEM のユーザ処理タイプは、TIM によって収集されてデータベースに 保存される、ユーザ ベース統計の量を決定します。 エンタープライズと 電子商取引の 2 つのユーザ処理タイプがあります。

エンタープライズ ビジネス アプリケーションの場合、ユーザごとの詳細 な統計が、時間単位およびトランザクション定義単位で保存されます。こ のユーザ処理タイプでは、個々のユーザに関する最も詳細な情報が提供さ れます。しかし、ビジネス アプリケーションのユーザが多い場合はディ スクの使用量が大幅に増加します。

# $\boldsymbol{\Theta}$

電子商取引ビジネス アプリケーションの場合、トランザクション タイプ ごとの詳細な統計が、時間単位およびトランザクション定義単位で保存さ れます。 この設定では、電子商取引ビジネス アプリケーションの処理量 が大きい場合に最大のスケーラビリティが提供されます。 このユーザ処 理タイプでは、ディスク容量を大幅に節約できます。

# 要求ベースのトランザクション

要求ベースのトランザクションは、CA CEM が HTTP 要求パラメータに基づ いて識別するビジネス トランザクションです。 応答ベースのトランザク ションは、要求ベースのトランザクションから拡張されます。 次も参照: [「応答ベースのトランザクション](#page-33-3) (P. 34)」

# <span id="page-69-0"></span>ライブ メトリック

ライブ メトリックには、特定のエージェントからのデータがアクティブ にレポートされます。 次も参照:「デッド[メトリック](#page-48-1)(P.49)」、[「メトリック、](#page-64-0)Introscope (P.65)」

# リスナ ポート

リスナ ポートは、コネクション ファクトリ、宛先、およびデプロイされ たメッセージ駆動型 Bean 間の関連性の管理を簡易化するために使用しま す。

# リソース

Java プログラミング言語では、リソースはアプリケーションのコードから アクセスできる 1 つのデータ群を指します。web アプリケーションはその リソースに URL(Uniform Resource Locators)を通じて web リソースのよう にアクセスできますが、リソースは通常 web アプリケーションの JAR ファ イル内にあります。 1 つのエージェントによるメトリック情報のすべての記録は、リソースに 整理されます。 リソースには下位リソースが含まれ、その下にメトリックがグループ化さ れる場合もあります。 次も参照: 「[Workstation](#page-26-0) (P. 27)」

# 量、トランザクション

[「トランザクション量](#page-54-5) (P. 55)」を参照してください。

#### 領域

[「セキュリティ領域](#page-47-4) (P. 48)」を参照してください。

ルールセット

ルール セットは、CA CEM トランザクションを識別するパラメータ名/値の 正規表現パターンです。 ルール セットは Introscope トランザクション追 跡を可能にするために使用されます。 Enterprise Manager から受信する、解析済みドメイン構成情報(CA CEM ビ ジネス トランザクション定義)に基づき、各エージェント拡張機能が独 自のルール セットを作成します。 次も参照:「<u>ドメイン構成</u> (P. 50)」、「<u>[Enterprise Manager](#page-13-0) (EM)</u> (P. 14)」

#### 例外、メトリック

[「メトリック、](#page-64-0)Introscope (P. 65)」を参照してください。

レート、メトリック

[「メトリック、](#page-64-0)Introscope (P. 65)」を参照してください。

# <span id="page-70-2"></span>レコーダ

レコーダは、特定のクライアント コンピュータ (IP アドレス) からすべ ての Web ブラウザ アクティビティを追跡し、監視されるトランザクショ ンの例を特定するために使用されます。 生成されたトランザクションの 記録は、トランザクションの記録および境界ルールの作成プロセスを簡単 にするために、トランザクションの定義プロセスで使用されます。 次も参照:[「トランザクション](#page-54-1) レコーダ (P. 55)」、[「トランザクション](#page-52-2) シ [グネチャ](#page-52-2) (P. 53)」

# レコーダ、トランザクション

[「トランザクション](#page-54-1) レコーダ (P. 55)」を参照してください。

<span id="page-70-1"></span>レポート タイプ

CA CEM のグラフ分析において、レポートタイプには、値の比較(障害タ イプの比較など)または時系列(時間単位でトランザクションを比較)の いずれかが表示されます。

#### <span id="page-70-0"></span>論理時間

論理時間は、障害の原因と考えられる Blame コンポーネント プログラム コードの実行にかかった時間の測定値です。Introscope によってレポート されます。 次も参照: [「障害の原因と考えられる](#page-41-2) Blame コンポーネント (P. 42)」